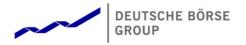

# T7 Release 10.1

# FIX LF

# Manual

Cloud Simulation Version

FIX LF Version: 10.1

Version: 1.0

Date: 15 Mar 2022

T7 Release 10.1 Version 1.0

FIX LF

Manual – Cloud Simulation Version 15. Mar. 2022

FIX LF Version 10.1 Page 2 of 45

© 2022 by Deutsche Börse AG ("DBAG"). All rights reserved.

All intellectual property, proprietary and other rights and interests in this publication and the subject matter of this publication are owned by DBAG, other entities of Deutsche Börse Group or used under license from their respective owner. This includes, but is not limited to, registered designs and copyrights as well as trademark and service mark rights. Methods and devices described in this publication may be subject to patents or patent applications by entities of Deutsche Börse Group.

Specifically, the following trademarks and service marks are owned by entities of Deutsche Börse Group: 1585®; A7®; Buxl®; C7®; CDAX®; CEF®; CEF alpha®; CEF ultra®; CFF®; Classic All Share®; Clearstream®; CX®; DAX®; DAXglobal®; DAXplus®; DB1 Ventures®; DBIX Deutsche Börse India Index®, Deutsche Börse®; Deutsche Börse Capital Markets Partner®, Deutsche Börse Commodities®; Deutsche Börse Venture Network®; Deutsches Eigenkapitalforum®; DivDAX®; eb.rexx®; eb.rexX Jumbo Pfandbriefe®; ERS®; eTriParty®; Eurex®; Eurex Bonds®; Eurex Clearing Prisma®; Eurex Improve®; Eurex Repo®; Euro GC®; ExServes®; EXTF®; F7®; FDAX®; FWB®; GC Pooling®; GCPI®; GEX®; Global Emission Markets Access – GEMA®; HDAX®; iNAV®; L-DAX®; L-MDAX®; L-SDAX®; L-TecDAX®; M7®; MDAX®; N7®; ODAX®; ÖkoDAX®;PROPRIS®; REX®; RX REIT Index®; Scale®; SCHATZ-FUTURE®; SDAX®; ShortDAX®; StatistiX®; Strategy Wizard®; T7®; TecDAX®; Technology All Share®; TRICE®; USD GC Pooling®; VDAX®; VDAX-NEW®; Vestima®; Xcreen®, Xemac®; Xentric®, Xetra®; Xetra-Gold®; Xpect®; Xpider®; XTF®; XTF Exchange Traded Funds®; We make markets work®. The following trademarks and service marks are used under license and are property of their respective owners:

- All MSCI indexes are service marks and the exclusive property of MSCI Barra.
- ATX®, CECE® and RDX® are registered trademarks of Vienna Stock Exchange AG.
- SLI®, SMI® and SMIM® are registered trademarks of SIX Swiss Exchange AG.
- The STOXX® indexes, the data included therein, and the trademarks used in the index names are the intellectual property of STOXX Limited and/or its licensors. Eurex derivatives based on the STOXX® indexes are in no way sponsored, endorsed, sold or promoted by STOXX and its licensors and neither STOXX nor its licensors shall have any liability with respect thereto.
- STOXX iSTUDIO® is a registered trademark of STOXX Ltd., Zug, Switzerland.
- "Bloomberg®" and the respective Bloomberg Commodity Indexes are service marks of Bloomberg Finance L.P. and its affiliates, including Bloomberg Index Services Limited ("BISL"), the administrator of the index (collectively, "Bloomberg") and have been licensed for use for certain purposes by Eurex.
- PCS® and Property Claim Services® are registered trademarks of ISO Services, Inc.
- Korea Exchange, KRX, KOSPI and KOSPI 200 are registered trademarks of Korea Exchange Inc.
- TRADEGATE® is a registered trademark of Tradegate AG Wertpapierhandelsbank.
- EEX® is a registered trademark of European Energy Exchange AG.
- Flexible is better.® is a registered trademark of Axioma, Inc.

The trademarks listed above do not represent a complete list. Information contained in this publication may be erroneous and/or untimely. All descriptions, examples and calculations contained in this publication are for illustrative purposes only and may be changed without further notice. Neither DBAG nor any entity of Deutsche Börse Group makes any express or implied representations or warranties regarding the information contained herein. This includes without limitation any implied warranty of the information's merchantability or fitness for any particular purpose and any warranty with respect to the accuracy, correctness, quality, completeness or timeliness of the information.

Neither DBAG nor any entity of Deutsche Börse Group shall be responsible or liable for any third party's use of any information contained in this publication under any circumstances. The information contained in this publication is not offered as and does not constitute investment advice, legal or tax advice, an offer or solicitation to sell or purchase any type of financial instrument.

| T7 Release 10.1                   | Version 1.0   |  |
|-----------------------------------|---------------|--|
| FIX LF                            |               |  |
| Manual – Cloud Simulation Version | 15. Mar. 2022 |  |
| FIX LF Version 10.1               | Page 3 of 45  |  |

# **Contents**

| 1. | List | of A  | bbreviations                                                        | 6  |
|----|------|-------|---------------------------------------------------------------------|----|
| 2. | Intr | oduc  | tion                                                                | 7  |
|    | 2.1  | Purp  | oose                                                                | 7  |
|    | 2.2  | Rela  | ated Documents                                                      | 7  |
|    | 2.2  | .1    | FIX LF Message References                                           | 8  |
|    | 2.2  |       | Release Notes                                                       |    |
|    | 2.2  | .3    | Functional and Interface Overview                                   | 8  |
|    | 2.2  | .4    | Cross System Traceability                                           | 8  |
|    | 2.2  | .5    | Functional Reference                                                | 8  |
|    | 2.2  | -     | Network Access Guide                                                |    |
|    | 2.2  | .7    | Incident Handling Guide                                             | 8  |
|    | 2.3  | Sup   | ported FIX Version                                                  | 8  |
|    | 2.4  | Inter | nded Readership                                                     | 9  |
|    | 2.5  | Cha   | nge Log                                                             | 9  |
| 3. | Ser  | vice  | Description                                                         | 10 |
|    | 3.1  | FIX   | Session Concept                                                     | 10 |
|    | 3.2  | Part  | y Identification                                                    | 10 |
|    | 3.3  | Mar   | ket Identifier Codes                                                | 10 |
|    | 3.4  |       | urity Identification                                                |    |
|    | 3.5  |       | er ID Policy                                                        |    |
|    | 3.6  | Unic  | queness of Identifiers                                              | 13 |
|    | 3.7  | Qua   | ntity Fields                                                        | 14 |
|    | 3.8  | Orde  | er Management                                                       |    |
|    | 3.8  | .1    | Type of Orders / Trading, Execution, and Validity Restrictions      |    |
|    | 3.8  | .2    | Relevant FIX Fields for the Identification of the Type of Orders    | 16 |
|    | 3.8  | .3    | Price Validity Checks                                               |    |
|    | 3.8  | .4    | Notional Value and Quantity Checks                                  | 18 |
|    | 3.8  | .5    | Cancellation                                                        | 18 |
|    | 3.8  | .6    | Modification                                                        | 19 |
|    | 3.8  |       | Self Match Prevention                                               |    |
|    | 3.8  | .8    | Account Structure                                                   | 19 |
|    | 3.8  | .9    | Text Fields                                                         |    |
|    | 3.8  | .10   | Order Status and Execution Report                                   | 20 |
|    | 3.8  | .11   | Order Book Restatement                                              |    |
|    | 3.8  | .12   | Passive Liquidity Protection (PLP)                                  |    |
|    | 3.8  | .13   | Trailing Stop Order Update Notifications (T7 Cash)                  | 23 |
|    | 3.8  |       | Unsolicited Order Cancellations generated by the Trading System (T7 |    |
|    | Cas  | sh)   |                                                                     | 23 |

| T7 Release 10.1                   | Version 1.0   |
|-----------------------------------|---------------|
| FIX LF                            |               |
| Manual – Cloud Simulation Version | 15. Mar. 2022 |
| FIX LF Version 10.1               | Page 4 of 45  |

| 3.8.15 Mass Cancellation Notification                                   | 24                                                                                                    |
|-------------------------------------------------------------------------|----------------------------------------------------------------------------------------------------|
| 3.8.16 Trading Session Events                                           | 25                                                                                                    |
|                                                                         |                                                                                                    |
| 3.9.1 Trade Capture via Back-Office Session                             | 25                                                                                                    |
| 3.9.2 T7 Entry Service (TES)                                            |                                                                                                    |
| 3.9.3 Xetra/Eurex EnLight                                               | 26                                                                                                    |
| 3.9.4 Trade Capture Report - Identification Criteria                    | 26                                                                                                    |
| 3.9.5 Trade Reconciliation (On-Book Trades)                             | 27                                                                                                    |
| 3.10 Cross Request – Cross Trade Announcement                           |                                                                                                    |
| 3.11 Quote Request Functionality                                        | 28                                                                                                    |
| 3.11.1 Request for Public Quotes                                        |                                                                                                    |
| 3.11.2 Request for Private Quotes (T7 Cash - T7 Börse Frankfurt)        | 29                                                                                                    |
| 3.12 Pre-Trade Risk Limits (T7 Derivatives)                             | 29                                                                                                    |
| 3.13 Risk Control Event Notifications                                   |                                                                                                    |
| 3.14 Mass Deletion Request                                              | 30                                                                                                    |
| 3.15 Session Details List                                               |                                                                                                    |
| 3.16 Drop Copy for Order Information (Business Unit Level)              | 31                                                                                                    |
| 3.17 Regulatory Requirements - MiFID II Functionality                   | 31                                                                                                    |
| 3.17.1 Short Code Solution                                              | 31                                                                                                    |
| 3.17.2 Audit Trail and ALGO Flags                                       | 31                                                                                                    |
| 3.17.3 Market Making                                                    | 32                                                                                                    |
| 3.17.4 Direct Market Access (DMA) Identification                        |                                                                                                    |
| 3.18 Xetra/Eurex EnLight - Selective RFQ Platforms                      | 33                                                                                                    |
| 3.19 Continuous Auction Specialist Model (T7 Cash - T7 Börse Frankfurt) | 33                                                                                                    |
| 3.19.1 Quote Request Solution (Private Quotes)                          |                                                                                                    |
|                                                                         |                                                                                                    |
|                                                                         |                                                                                                    |
|                                                                         |                                                                                                    |
|                                                                         |                                                                                                    |
|                                                                         |                                                                                                    |
|                                                                         |                                                                                                    |
|                                                                         |                                                                                                    |
|                                                                         |                                                                                                    |
|                                                                         |                                                                                                    |
|                                                                         |                                                                                                    |
|                                                                         |                                                                                                    |
|                                                                         |                                                                                                    |
|                                                                         |                                                                                                    |
|                                                                         |                                                                                                    |
| 4.2.3 Session Logon                                                     |                                                                                                    |
| 4.2.4 Trader Logon                                                      | 39                                                                                                    |
|                                                                         |                                                                                                    |
| 4.4 Message Throttling and Queuing                                      |                                                                                                    |
| 4.5 Backward Compatibility                                              | 41                                                                                                    |
|                                                                         | 3.8.16 Trading Session Events. 3.9 Trade Capture. 3.9.1 Trade Capture via Back-Office Session. 3.9.2 T7 Entry Service (TES). 3.9.3 Xetra/Eurex EnLight. 3.9.4 Trade Capture Report - Identification Criteria. 3.9.5 Trade Reconciliation (On-Book Trades). 3.10 Cross Request – Cross Trade Announcement. 3.11 Quote Request Functionality. 3.11.1 Request for Prubilc Quotes. 3.11.2 Request for Private Quotes (T7 Cash - T7 Börse Frankfurt). 3.12 Pre-Trade Risk Limits (T7 Derivatives). 3.13 Risk Control Event Notifications. 3.14 Mass Deletion Request. 3.15 Session Details List. 3.16 Drop Copy for Order Information (Business Unit Level). 3.17 Regulatory Requirements - MiFID II Functionality. 3.17.1 Short Code Solution. 3.17.2 Audit Trail and ALGO Flags. 3.17.3 Market Making. 3.17.4 Direct Market Access (DMA) Identification. 3.18 Xetra/Eurex EnLight - Selective RFQ Platforms. 3.19 Continuous Auction Specialist Model (T7 Cash - T7 Börse Frankfurt). 3.19.1 Quote Request Solution (Private Quotes). 3.19.2 Order Maintenance from Specialist on Behalf of other Business Units. 3.19.3 Locked Stock Scenarios. 3.20 Issuer State Change Request (T7 Cash). 3.21 Strategy Creation (T7 Derivatives). 3.22 Variance Futures (T7 Derivatives). 3.23 Total Return Futures (T7 Derivatives). 3.24 Decaying Futures (T7 Derivatives). 3.25 Connectivity and Session Parameters. 4.1 Connectivity. 4.1.1 Connectivity. 4.1.1 Connectivity. 4.1.1 Connectivity Options. 4.2.1 Session Identification and Authentication. 4.2.2 Network Authentication 4.2.3 Session Logon. 4.2.4 Trader Logon. 4.2.4 Trader Logon. |

| T7 Release 10.1                   | Version 1.0   |
|-----------------------------------|---------------|
| FIX LF                            |               |
| Manual – Cloud Simulation Version | 15. Mar. 2022 |
| FIX LF Version 10.1               | Page 5 of 45  |

| 5. Session Layer                 | 42 |
|----------------------------------|----|
| 5.1 Logon                        |    |
| 5.2 Sequence Number              |    |
| 5.3 Heartbeat                    |    |
| 5.4 Test Requests                |    |
| 5.5 Resend Requests              |    |
| 5.6 Rejected                     |    |
| 5.7 Sequence Reset               |    |
| 5.7.1 Gap Fill Mode              |    |
| 5.7.2 Reset Mode                 | 43 |
| 5.8 Logout                       |    |
| 5.9 Possible Resend              | 44 |
| 5.9.1 Messages from Client       | 44 |
| 5.9.2 Message to Client          |    |
| 5.10 Recovery                    | 44 |
| 5.10.1 Outage on the Client Side |    |
| 5.10.2 Outage on T7 FIX LF Side  | 45 |

| T7 Release 10.1                   | Version 1.0   |
|-----------------------------------|---------------|
| FIX LF                            |               |
| Manual – Cloud Simulation Version | 15. Mar. 2022 |
| FIX LF Version 10.1               | Page 6 of 45  |

# 1. List of Abbreviations

Please find a list of all the abbreviations used in the document.

| FIX                          | Financial Information eXchange                       |  |  |
|------------------------------|------------------------------------------------------|--|--|
| TCP/IP                       | Transmission Control Protocol /Internet Protocol     |  |  |
| FPL                          | FIX Protocol Limited                                 |  |  |
| RDI                          | Reference Data Interface                             |  |  |
| MIC                          | Market Identifier Code                               |  |  |
| PLP                          | Passive Liquidity Protection                         |  |  |
| Graphical User Interface     |                                                      |  |  |
| ETI                          | Enhanced Trading Interface                           |  |  |
| TES                          | T7 Entry Service                                     |  |  |
| CLIP                         | Client Liquidity Improvement Process (Eurex Improve) |  |  |
| TLS Transport Layer Security |                                                      |  |  |
| Secure Sockets Layer         |                                                      |  |  |
| CA                           | Certificate Authority                                |  |  |
| FIXS FIX over TLS            |                                                      |  |  |

| T7 Release 10.1                   | Version 1.0   |
|-----------------------------------|---------------|
| FIX LF                            |               |
| Manual – Cloud Simulation Version | 15. Mar. 2022 |
| FIX LF Version 10.1               | Page 7 of 45  |

## 2. Introduction

The T7 FIX LF interface is intended for participants that require a standard FIX connection to the exchange and supports all T7 market place types:

- T7 Cash
- T7 Derivatives

The purpose of this document is to provide a way to access the T7 trading system via an interface using the FIX protocol. The interface includes basic trading functionality for the T7 Cash and T7 Derivatives markets in a consolidated manner.

The T7 FIX LF interface provides the following trading functions:

- Order management
- Execution notifications
- Risk control event notifications
- Request for quote
- Cross Trade Announcement
- Creation of a strategy (T7 Derivatives only)
- Inquiry for risk limits information (T7 Derivatives only)
- Deletion of orders submitted either via other FIX LF sessions or other T7 interfaces (T7 GUI, ETI, FIX Gateway)

Additionally, the T7 FIX LF interface enables participants to subscribe to private trading data for each market type in a broadcast form:

- Trade notifications at a business unit level
- Drop Copy for standard orders at the business unit level

The T7 trading system supports the access via FIX LF for both market place types, T7 Derivatives and T7 Cash.

A FIX LF session can only be used to access one exchange/market.

Participants are requested to order separate FIX LF sessions per market/exchanges for their business units via the Xetra Member Section (T7 Cash) and the Eurex Member Section (T7 Derivatives) respectively.

Note: The T7 FIX LF interface does not provide any reference data. Participants are asked to retrieve reference data either via RDI (the Reference Data Interface) or via RDF (Reference Data File).

### 2.1 Purpose

The purpose of this document is to provide an overview of the T7 FIX LF interface for the T7 trading system.

The focus of the description is to capture T7 specific behaviour, highlight where it deviates from the recommended FIX Protocol standard and keep the amount of the FIX specification, which needs to be included in this document to a minimum.

### 2.2 Related Documents

Please refer to the related documents listed below for details on message formats, release scope, system overview, and functional reference.

| T7 Release 10.1                   | Version 1.0   |
|-----------------------------------|---------------|
| FIX LF                            |               |
| Manual – Cloud Simulation Version | 15. Mar. 2022 |
| FIX LF Version 10.1               | Page 8 of 45  |

#### 2.2.1 FIX LF Message References

There are two message reference manuals for the cash and derivatives markets, FIX LF Cash Message Reference and FIX LF Derivatives Message Reference, which provide all message formats available. Both documents are provided together with the FIX LF Manual.

#### 2.2.2 Release Notes

There are separate release Release Notes for the cash and derivatives markets, namely Release Notes Xetra and Release Notes Eurex giving an overview of the functional and technical enhancements and changes to be introduced.

#### 2.2.3 Functional and Interface Overview

There is a single overview document, which gives an overview of T7, irrespective of any cash markets or derivatives markets specifics. It describes the major functional and system features, and provides a high level description of the interface landscape.

### 2.2.4 Cross System Traceability

A single overview document providing detailed information on order, quote, and trade traceability across trading and clearing systems.

#### 2.2.5 Functional Reference

A single reference document, which gives detailed insight into the functional concepts of T7, irrespective of any cash markets or derivatives markets specifics.

#### 2.2.6 Network Access Guide

A single reference document providing detailed information on how to access the FIX LF gateways (including IP address, IP subnet, and port).

### 2.2.7 Incident Handling Guide

A single document providing a detailed description of the reaction of the T7 trading system to technical incidents. It describes the reaction of T7 in scenarios either observed in the past or to be expected in case of technical outages.

### 2.3 Supported FIX Version

Only FIX protocol version 4.4 is supported.

The interface is a point-to-point service based on the technology and industry standards TCP/IP, FIX and FIX Session Protocol. The session and application event models and messages are based on the definitions of the FIX protocol for the supported version.

Following a FIX Protocol Limited (FPL) recommendation to use standard fields from higher versions as the primary solution before using user-defined fields, Deutsche Boerse applies the following design rules for support of functionality currently not provided in the corresponding FIX version:

- Fields reserved for internal use (Tag numbers 10000 19999) are not used.
- Standard fields of the supported FIX versions that only became part of the standard message in a higher version are used.

| T7 Release 10.1                   | Version 1.0   |
|-----------------------------------|---------------|
| FIX LF                            |               |
| Manual – Cloud Simulation Version | 15. Mar. 2022 |
| FIX LF Version 10.1               | Page 9 of 45  |

• FIX fields of higher versions are only added to standard messages, if no standard field for the required functionality is available in the supported FIX versions.

 $Characters in ASCII \ range \ 32-126 \ are \ allowed - with \ the \ exception \ of: 33, 34, 38, 39, 43, 60, 61, 62, 64, 96, and 124.$ 

# 2.4 Intended Readership

The main target group is technical staff within the T7 trading system participants.

# 2.5 Change Log

| Date       | Version  | Description                                                                  |
|------------|----------|------------------------------------------------------------------------------|
|            |          | T7 10.1 - Cloud Simulation Version                                           |
| 09.03.2022 | 10.1–1.0 | only minor enhancements- please check the message references for the details |
|            |          | FIXS (FIX over TLS) as an additional connectivity option                     |

| T7 Release 10.1                   | Version 1.0   |
|-----------------------------------|---------------|
| FIX LF                            |               |
| Manual – Cloud Simulation Version | 15. Mar. 2022 |
| FIX LF Version 10.1               | Page 10 of 45 |

# 3. Service Description

### 3.1 FIX Session Concept

As per the FIX Protocol standard, a FIX session is defined as a bi-directional stream of ordered messages between two parties with a contiguous sequence number.

A participant may have multiple FIX sessions. A FIX session will be initiated by the participant, and maintained between the participant and the T7 FIX LF Gateway over the course of a trading day.

Participants are required to order separate FIX LF sessions for access to the different T7 markets.

The T7 FIX LF interface supports two types of sessions:

**Trading session:** supports order management, request for quote, cross trade announcement, risk control events, and strategy creation (Derivatives only). Each session will receive information for all of its own orders. Several traders may share a single session, but every session can only be instantiated once.

**Back-office session:** used for receipt of trade confirmations at the business unit level. Clearing business units receive trade confirmations from their trading business units and from their non-clearing members. Back-office sessions can additionally be configured to receive drop copy information for standard orders at the business unit level. Clearing members do not receive drop copy order information from their non-clearing members.

### 3.2 Party Identification

The **participant** is an entity accessing the T7 Trading System.

A participant may have several **business units** as independent entities taking part in trading at the exchange. Business units are identified by a business unit ID. A business unit belongs to a participant.

A **user** is a person, such as a trader or an exchange market supervisor that interacts with the T7 Trading System. Users are identified by a user ID. A user belongs to one business unit. A user is a trader or administrator that logs on to the system to enter commands on the trading system.

Users can be assigned to a specific trader group, along with the head trader and supervisor roles:

- A user with a user level of head trader may modify or cancel orders of any user belonging to the same trader group.
- A user with a user level of supervisor may modify or cancel orders of any user belonging to the same business unit.

The <Parties> component block will be used to identify the parties in the FIX messages. For each party a separate occurrence of the repeating group will be set up.

### 3.3 Market Identifier Codes

The FIX LF interface is designed to support access to all markets on T7 (Cash and Derivatives). The supported markets are identified by unique Market Identifier Codes (MIC):

| T7 Release 10.1                   | Version 1.0   |
|-----------------------------------|---------------|
| FIX LF                            |               |
| Manual – Cloud Simulation Version | 15. Mar. 2022 |
| FIX LF Version 10.1               | Page 11 of 45 |

| Market<br>Identifier<br>Code (MIC) | Deriv-<br>atives | Cash | Description                                                          |  |
|------------------------------------|------------------|------|----------------------------------------------------------------------|--|
| XEEE                               | Х                |      | Europan Energy Exchange                                              |  |
| XEUR                               | Х                |      | Eurex Deutschland                                                    |  |
| XBUD                               |                  | X    | Budapest Stock Exchange                                              |  |
| XBUL                               |                  | X    | Bulgarian Stock Exchange                                             |  |
| XETR                               |                  | X    | Xetra Frankfurt                                                      |  |
| XFRA                               |                  | X    | T7 Börse Frankfurt (Börse Frankfurt and Börse Frankfurt Zertifikate) |  |
| XLJU                               |                  | X    | Ljubljana Stock Exchange                                             |  |
| XMAL                               |                  | X    | Malta Stock Exchange                                                 |  |
| XPRA                               |                  | X    | Prague Stock Exchange                                                |  |
| XVIE                               |                  | X    | Vienna Stock Exchange                                                |  |
| XZAG                               |                  | X    | Zagreb Stock Exchange                                                |  |

# 3.4 Security Identification

Instruments traded on T7 will be identified by the product identifier (*Symbol* (55)) and the instrument identifier (*SecurityID* (48)). Both fields must be provided on the FIX LF requests operating on instrument level. For messages operating on product level e.g. *UserOrderMassActionRequest* (*UCA*) only Symbol (55) will be provided.

For the identification of an instrument traded on T7 Derivatives only the marketplace-assigned identifier with SecurityIDSource (22) = "M" (Marketplace-assigned identifier) will be supported and must be provided in the FIX LF request. Both single and multileg instruments are uniquely identified by the corresponding instrument ID. T7 Derivatives messages sent to the participants will also contain the marketplace-assigned identifier in the component <Instrument>.

For the identification of an instrument traded on T7 Cash the ISIN with SecurityAltIDSource (456) = "4" (ISIN) and the T7 instrument ID (marketplace-assigned identifier) with SecurityIDSource (22) = "M" (Marketplace-assigned identifier) will be supported. One of both identifiers must be provided in the FIX LF requests. If SecurityAltIDSource (456) is set to "4" (ISIN), Symbol (55) can contain "[N/A]" instead of the product identifier.

For FIX LF requests with SecurityAltIDSource (456) set to "4" the field Currency (15) must be set.

| T7 Release 10.1                   | Version 1.0   |
|-----------------------------------|---------------|
| FIX LF                            |               |
| Manual – Cloud Simulation Version | 15. Mar. 2022 |
| FIX LF Version 10.1               | Page 12 of 45 |

T7 Cash messages sent to the participants will contain both instrument identifiers in the component < Instrument>:

- ISIN: SecurityAltID (455) with SecurityAltIDSource (456) = "4" (ISIN)
- Instrument ID assigned by the trading system: SecurityID (48) with SecurityIDSource (22) = "M" (Marketplace-assigned identifier)

| <instrument></instrument>      | D | С | Description in<br>Derivatives – all<br>Messages | Description in Cash –<br>Messages from Client                                | Description in Cash –<br>Messages to Client |
|--------------------------------|---|---|-------------------------------------------------|------------------------------------------------------------------------------|---------------------------------------------|
| Symbol (55)                    | х | Х | T7 Product identifier                           | "[N/A]" (if ISIN is used) or<br>T7 Product identifier                        | T7 Product identifier                       |
| Security (48)                  | Х | Х | T7 instrument identifier                        | T7 Instrument identifier - only if ISIN is not used                          | T7 Instrument identifier                    |
| SecurityIDSource (22)          | X | X | "M" (Marketplace-as-<br>signed identifier)      | "M" (Marketplace-assigned identifier) - only if ISIN is not used             | "M" (Marketplace-assigned identifier)       |
| ProductComplex (1227)          | Х |   | Instrument type                                 |                                                                              |                                             |
| SecurityType (167)             | Х |   | Security type                                   |                                                                              |                                             |
| SecuritySubType                | Х |   | Strategy type                                   |                                                                              |                                             |
| NoSecurityAltID                |   | х |                                                 | "1" - only if T7 Instrument identifier is not used                           | "1"                                         |
| SecurityAltID (455)            |   | х |                                                 | Instrument identifier (ISIN)  – only if T7 Instrument identifier is not used | Instrument identifier (ISIN)                |
| SecurityAltID-<br>Source (456) |   | х |                                                 | "4" (ISIN) – only if T7 In-<br>strument identifier is not<br>used            | "4" (ISIN)                                  |

# 3.5 Order ID Policy

The standard FIX policy regarding usage of Client Order IDs is supported by the T7 FIX LF interface Order related messages must include a unique participant defined identifier, the Client Order ID, in the *ClOrdID* (11) field. ClOrdIDs with 20 characters or less are accepted. Characters in ASCII range 32-126 are allowed - with the exception of: 33, 34, 38, 39, 43, 60, 61, 62, 64, 96, and 124.

A CIOrdID (11) may only be used once per business day and trading session. Additionally the T7 trading system enforces the uniqueness of CIOrdID (11) values among currently active orders. It is not recommended to reuse CIOrdIDs from inactive orders.

The Client Order ID needs to change on every modification and cancellation request; the original scope is specified by the *OrigClOrdID (41)*. In this way the participant is able to find and track individual requests by their Client Order ID. This FIX concept is called message chaining and intended for order handling through a single interface and session.

Orders entered through the FIX LF interface can be modified through sessions of other interfaces, i.e. T7 GUI or Enhanced Trading Interface (ETI). Cross-interface order id chaining is not supported.

| T7 Release 10.1                   | Version 1.0   |
|-----------------------------------|---------------|
| FIX LF                            |               |
| Manual – Cloud Simulation Version | 15. Mar. 2022 |
| FIX LF Version 10.1               | Page 13 of 45 |

Note: The T7 FIX LF interface will not ignore trailing spaces in the field CIOrdID (11).

# 3.6 Uniqueness of Identifiers

The following table documents the criteria for uniqueness of IDs:

| FIX Field                                                 | Description                                                                                                    | Rule                                                                                                    | Uniqueness                     |
|-----------------------------------------------------------|----------------------------------------------------------------------------------------------------|----------------------------------------------------------------------------------------------------|--------------------------------|
| ClOrdID (11)                                              | Unique participant defined order request identifier.                                                                                                    | The uniqueness of ClOrdID (11) is checked at entry time among currently active orders for the same session.  Duplicate ClOrdID (11) values for the same session will be rejected | - Session                      |
| ExecID (17)                                               | The field ExecID (17) in the Execution Report provides a unique identifier and can be used for the identification of duplicate order messages.                                                                                   | Is unique per session.                                                                                                    | - Session                      |
| OrderID (37)                                              | Exchange Order ID generated by the T7 System; it remains constant over the lifetime of an order.                                                                                                    | An exchange order ID is guaranteed to be unique among all orders of the same product.                                                                                            | - Product                      |
| TrdMatchID (880)                                          | tchID (880)  Unique identifier for each price level (match step) of a match event; it is used for public trade reporting (onbook trades only).  Is unique per product and business day.                                          |                                                                                                    | - Business Day - Product       |
| SecondaryExecID (527) LegExecID (1893) SideTradeID (1506) | Private identifier of an order match step event, which can be used for reconciliation between Order Executions and Trade Notifications.                                                                                          | Is unique per product and business day                                                                                                    | - Business Day - Product       |
| SideTradeReportID (1005)                                  | Unique identifier for each side of a trade (with or without a central counterparty). Only used for T7 Cash trades.                                                                                                    | de (with or without a central unterparty). Only used for T7 Cash product and business day                                                                                        |                                |
| TradeReportID (571)                                       | In messages sent via FIX LF Back- office sessions, the field TradeReportID (571) in the Trade Capture Report provides a unique trade identifier and can be used for the identification of duplicate trade confirmation messages. | Is unique per business day and business unit.                                                                                                    | - Business Day - Business Unit |

| T7 Release 10.1                   | Version 1.0   |
|-----------------------------------|---------------|
| FIX LF                            |               |
| Manual – Cloud Simulation Version | 15. Mar. 2022 |
| FIX LF Version 10.1               | Page 14 of 45 |

| FIX Field                                       | Description                                                                                                    | Rule                                    | Uniqueness               |
|-------------------------------------------------|----------------------------------------------------------------------------------------------------|-----------------------------------------|--------------------------|
| TradeID (1003) OrigTradeID (1126)               | The TradeID (1003) field in the Trade Notification uniquely identifies all allocations referring to the same matching event, instrument, and price. The OrigTradeID (1126) is delivered for trade reversals and contains the TradeID (1003) of the original trade. | Is unique per product and business day. | - Business Day - Product |
| UTransactTime (30060) MassActionReportID (1369) | Transaction timestamp, which provides date and time in UTC, represented as nanoseconds past the UNIX epoch (00:00:00 UTC on 1 January 1970).                                                                                                    | Is unique per product.                  | - Product                |

# 3.7 Quantity Fields

Technically, the quantity fields are defined with a format that allows up to 15 digits before the decimal point and at most 4 significant decimal places (Qty (15.4)).

Functionally, the usage and the allowed formats for the quantity fields are different depending on the market type and on the instrument setup:

- For T7 Derivatives the user is not allowed to enter quantity fields with decimals (other than "0"). Entering a value with decimals or a value higher than the allowed maximum value leads to a rejection.
- For T7 Cash the user is able to enter quantity fields with decimals (other than "0") only if the related instrument has a minimum tradeable unit less than 1. For other instruments, entering a quantity with decimals (other than "0") will lead to a rejection.

### 3.8 Order Management

A FIX LF session can only modify orders (i.e. orders previously submitted successfully) on the same FIX LF session. A FIX LF session can delete orders entered via a different T7 session (e.g., ETI, T7 GUI).

# 3.8.1 Type of Orders / Trading, Execution, and Validity Restrictions

The following type of orders are supported via the T7 FIX LF interface:

| Type of Orders  | D | С | Description                                                                                                    | Relevant FIX Tags                     |
|-----------------|---|---|----------------------------------------------------------------------------------------------------|---------------------------------------|
| Market (M)      | X | Х | Market orders have no specific price limit. They will be matched to the best price available.                                                                           | - OrdType (40) = '1'                  |
| Limit (L)       | Х | X | Limit orders include a specified price limit and may not be executed at a price worse than that limit.                                                                  | - OrdType (40) = '2'<br>- Price (44)  |
| Stop Market (S) | Х | X | Stop orders are orders that create market orders when the specified trigger price is reached. Stop orders are not visible in the order book for any market participant. | - OrdType (40) = '3'<br>- StopPx (99) |

| T7 Release 10.1                   | Version 1.0   |
|-----------------------------------|---------------|
| FIX LF                            |               |
| Manual – Cloud Simulation Version | 15. Mar. 2022 |
| FIX LF Version 10.1               | Page 15 of 45 |

| Type of Orders                  | D | С | Description                                                                                                    | Relevant FIX Tags                                                                                                    |
|---------------------------------|---|---|----------------------------------------------------------------------------------------------------|----------------------------------------------------------------------------------------------------|
| Stop Limit (SL)                 |   | х | Stop limit orders create limit orders when the speci-<br>fied trigger price is reached. Stop limit orders are<br>not visible in the order book for any market partici-<br>pant.                                                                                                    | - OrdType (40) = '4'<br>- Price (44)<br>- StopPx (99)                                                                                                    |
| Iceberg (Ice)                   |   | x | Limit Order that contains a peak quantity and an overall quantity. The peak quantity can be determined absolutely or randomly. Once the displayed quantity has been completely executed, a new peak is entered into the book. In auction trading, iceberg orders contribute with their overall volume.                                                                                                    | <displayinstruction> - OrdType (40) = '2' - Price (44)</displayinstruction>                                                                                |
| Volume Discovery<br>Order (VDO) |   | х | Volume Discovery Order is an enhancement of the loeberg Order, which offers the possibility to execute the hidden part of the order alternatively against other orders of this kind at the current midpoint of the order book.  To use the Volume Discovery functionality two limit fields have to be set. The first limit (field Price (44)) specifies the price of the visible part of a Volume Discovery Order. The second limit (field VolumeDiscoveryPrice (25125)) specifies the upper/lower boundary price, at which the possible midpoint match for the hidden volume of the buy/sell Volume Discovery Order is possible. | <displayinstruction> - OrdType (40) = '2' - Price (44) - VolumeDiscoveryPrice (25125)</displayinstruction>                                                 |
| Immediate or Cancel (IOC)       | х | Х | An IOC order is to be executed immediately, either completely or to the extent possible; the portion that cannot be executed immediately is canceled. The execution restriction IOC is allowed for Market and Limit orders.                                                                                                    | - TimeInForce (59) = '3'                                                                                                    |
| Fill or Kill (FOK)              |   | х | A Market or Limit order, which is executed immediately and fully or not at all. If immediate and full execution is not possible, the order is canceled without entry in the order book.                                                                                                    | - TimeInForce (59) = '4'                                                                                                    |
| Good till Crossing<br>(GTX)     |   | х | Allows to opt for a deletion of the Volume Discovery Order at the start of any auction or volatility interruption. In this case a delete ExecutionReport (8) with ExecRestatementReason (378) = "148" (Order Expiration Intraday) will be sent.                                                                                                    | - TimeInForce (59) = '5'                                                                                                    |
| Book or Cancel<br>(BOC)         | Х | X | A Limit order, which is placed as resting liquidity in the order book to ensure passive execution. If immediate (and hence aggressive) execution is possible, the order is rejected without entry into the order book.                                                                                                    | - Execlnst (18) contains '6'                                                                                                    |
| Trailing Stop<br>(TSO)          |   | x | A Trailing Stop order is a Stop order whose stop limit is adjusted in accordance with the development of the reference price. Because of the dynamic adjustment of the stop limit the investor does not need to permanently watch the market in order to optimize the stop limit.                                                                                                    | <ul> <li>ExecInst (18) contains 'a'</li> <li>OrdType (40) = 'P'</li> <li>StopPx (99)</li> <li>PegOffsetValue (211)</li> <li>PegOffsetType (836)</li> </ul> |
| One-cancels-the-<br>other (OCO) | Х | х | A combination of a Limit order and a Stop (Market) order, expressed as a single order. Traders will specify a limit price and a trigger price (StopPx (99)) as part of one order                                                                                                    | - OrdType (40) = '2'<br>- Price (44)<br>- StopPx (99)                                                                                                    |
| Opening auction only (OAO)      |   | х | Order only valid in opening auctions.                                                                                                    | - TradingSessionSubID (625)<br>= '2'                                                                                                    |

| T7 Release 10.1                   | Version 1.0   |
|-----------------------------------|---------------|
| FIX LF                            |               |
| Manual – Cloud Simulation Version | 15. Mar. 2022 |
| FIX LF Version 10.1               | Page 16 of 45 |

| Type of Orders              | D | С | Description                                                                                                    | Relevant FIX Tags                              |
|-----------------------------|---|---|----------------------------------------------------------------------------------------------------|------------------------------------------------|
| Closing auction only (CAO)  | Х | Х | Closing auction only orders may be entered during<br>the entire trading day, but are only active during the<br>closing auction phase.                                                                                                    | - TradingSessionSubID (625)<br>= '4'           |
| Intraday auction only (IAO) |   | х | Order only valid in intraday auctions.                                                                                                    | - TradingSessionSubID (625)<br>= '6'           |
| Auction only (AOO)          |   | Х | Order only valid in auctions.                                                                                                    | - TradingSessionSubID (625)<br>= '8'           |
| Special auction (SA)        |   | х | Order only valid in special auction.                                                                                                    | - TradingSessionSubID (625)<br>= '105'         |
| Good-for-day (Day)          | Х | Х | All orders are assumed to be day orders unless otherwise specified. The validity of a day order ends at the close of that day's trading period.                                                                                              | - TimeInForce (59) = '0'                       |
| Good-till-date<br>(GTD)     | X | X | Order carries a specified date up to one year from entry, on which the order is automatically canceled.                                                                                                    | - TimeInForce (59) = '6'<br>- ExpireDate (432) |
| Good-till-canceled (GTC)    | Х | Х | Order remains valid until it is executed, canceled, or if the contract expires.                                                                                                    | - TimeInForce (59) = '1'                       |
| Trade-at-Close<br>(TaC)     |   | х | Orders that participate in trading in the Trade-at-Close instrument phase.                                                                                                    | - TradeAtCloseOptIn (30625)<br>= 'Y'           |
| Persistent                  | X | Х | A Persistent order is an order that survives a trading interruption or system failure. Persistent orders are always written to disk to prevent them from being lost during an emergency and remain in the book until their validity expires. | - Execlnst (18) contains 'H'                   |
| Non-persistent              | X | x | Non-persistent orders are automatically canceled in case of a trading interruption or exchange system failure.                                                                                                    | - Execlnst (18) contains 'Q'                   |

### 3.8.2 Relevant FIX Fields for the Identification of the Type of Orders

The following table shows the relevant FIX fields for identifying any type of orders, the usage of the relevant tags and components and the assignments of the tag values depending on the order type attribute.

The following information has to be considered:

- "Y" or "N" will indicate if tags and components are mandatory or optional for the type of order specified.
- Other values will describe the tag values allowed/supplied for the type of order specified. Example: =1/=2 means that one of the valid values "1", "2" must be supplied.
- Empty cells will indicate that a tag or component is not allowed for the type of order specified.

| T7 Release 10.1                   | Version 1.0   |
|-----------------------------------|---------------|
| FIX LF                            |               |
| Manual – Cloud Simulation Version | 15. Mar. 2022 |
| FIX LF Version 10.1               | Page 17 of 45 |

| Tag   | Field Name                                 | М  | L  | s  | SL | Ice | VDO | тѕо                  | FOK   | вос                  | осо | юс    |
|-------|--------------------------------------------|----|----|----|----|-----|-----|----------------------|-------|----------------------|-----|-------|
|       | <display-<br>Instruction&gt;</display-<br> |    |    |    |    | Υ   | Υ   |                      |       |                      |     |       |
|       | <peg-<br>Instructions&gt;</peg-<br>        |    |    |    |    |     |     | Y                    |       |                      |     |       |
| 18    | Execlnst                                   | N  | N  | N  | N  | N   | N   | con-<br>tains<br>'a' | N     | con-<br>tains<br>'6' | N   | N     |
| 40    | OrdType                                    | =1 | =2 | =3 | =4 | =2  | =2  | =P                   | =1/=2 | =2                   | =2  | =1/=2 |
| 44    | Price                                      |    | Y  |    | Υ  | Y   | Υ   |                      | -/Y   | Y                    | Υ   | -/Y   |
| 59    | TimeInForce                                | N  | N  | N  | N  | N   | N   | N                    | =4    | N                    | N   | =3    |
| 99    | StopPx                                     |    |    | Y  | Y  |     |     | Y/N                  |       |                      | Υ   |       |
| 25125 | VolumeDis-<br>coveryPrice                  |    |    |    |    |     | Υ   |                      |       |                      |     |       |
|       | T7 Derivatives                             | X  | Х  | X  | X  |     |     |                      |       | X                    | x   | X     |
|       | T7 Cash                                    | Х  | x  | x  | Х  | х   | X   | x                    | X     | X                    | X   | X     |

### 3.8.3 Price Validity Checks

There are two different price validations for orders, both considering the most recent best bid and best ask price.

## **Price Reasonability Check**

When entering or replacing an order, the user may opt for a check ensuring that the entered price does not differ significantly from the market. For using the price reasonability check functionality the field *ValueCheckType* (1869) in the component <*ValueChecksGrp*> has to be set to "1" (Price check). The field *ValueCheckAction* (1870) provides the following options:

- Valid value "0" = Do not check
- Valid value "1" = Check
- Valid value "2" = Best effort (only for T7 Derivatives)

The value "best effort" defined only for T7 Derivatives differs from the value "check" in the following way. If the best bid and best ask prices are not available or if their spread is not reasonable, an additional reference price (the last traded price or the theoretical price) is taken into account. If the additional reference price is also not available, the incoming order or quote is

- · accepted without performing a price validation in case the submitting user choose "best effort", or
- rejected in case the submitting user chooses "check".

| T7 Release 10.1                   | Version 1.0   |
|-----------------------------------|---------------|
| FIX LF                            |               |
| Manual – Cloud Simulation Version | 15. Mar. 2022 |
| FIX LF Version 10.1               | Page 18 of 45 |

#### **Extended Price Range Validation**

In case no price reasonability check was performed, the extended price validity check is applied, which ensures that no erroneous price crosses through the market.

#### 3.8.4 Notional Value and Quantity Checks

When entering or replacing an order, additional checks may be activated to prevent orders with a too large value (notional value check) or with a too large order size (quantity check) from entering the order book.

The notional value check functionality prevents orders with a too large order value from entering the order book. The validation verifies the order value against the maximum order value limit set by the participant for their traders.

The quantity check functionality prevents orders with a too large order size from entering the order book. The validation verifies the order quantity against the maximum order quantity limit set by the participant for their traders. (Iceberg orders and Volume Discovery orders will be validated with the full order quantity when entering the order book.)

The execution of these validations depends on the values entered in the component < Value Checks Grp>:

| Validity check       | D | С | ValueCheckType<br>(1869)   | ValueCheckAction<br>(1870)     | Additional Information                                                                                                    |
|----------------------|---|---|----------------------------|--------------------------------|----------------------------------------------------------------------------------------------------|
| Notional Value Check | Х | X | "2" (Notional value check) | "0" (Do not check) "1" (Check) |                                                                                                    |
| Quality Check        |   | х | "3" (Quantity check)       | "0" (Do not check) "1" (Check) | Entry not allowed for T7 Derivatives. For T7 Derivatives the quantity validation will be always performed and cannot be deactivated. |

#### 3.8.5 Cancellation

Canceling an order will remove the remainder of an active order from the order book. Orders can be canceled via FIX LF interface either using the *OrigClOrdID* or the *OrderID*.

Using the *OrigClOrdID* only orders entered via FIX LF can be deleted. The T7 FIX LF interface will respond with an *ExecutionReport* (8) or *BusinessMessageReject* (j) message for confirmation or rejection respectively.

Alternatively, any order of the own Business unit and not submitted via the own sessions can be canceled by using *OrderID*. Please note that the submitting FIX LF session will only get a *BusinessMessageAck (U28)* if the canceled order is owned by (submitted via) another T7 session. Only the owning session will get the related *ExecutionReport (8)*. Please note that getting a *BusinessMessageAck (U28)* only means that the related request has been received by the T7 system. The owning sessions have to wait for the related *ExecutionReport (8)* messages as a deletion confirmation.

Participants can also submit a *UserOrderMassActionRequest (UCA)* in order to delete all active orders in a given product using different values of *MassActionScope (1374)*:

- 6 (all orders for a specific session) the dedicated session has to be provided in the party field <target session id>
- 7 (all orders for the own session)
- 100 (all orders of all sessions)

The *UserOrderMassActionRequest (UCA)* can be further restricted to a defined trader and/or a defined instrument. The user may delete only part of their orders for one instrument by entering the additional filter criteria side and price.

| T7 Release 10.1                   | Version 1.0   |
|-----------------------------------|---------------|
| FIX LF                            |               |
| Manual – Cloud Simulation Version | 15. Mar. 2022 |
| FIX LF Version 10.1               | Page 19 of 45 |

#### 3.8.6 Modification

The FIX LF session may only modify orders that have been entered previously via the same session.

The participant must use the *OrigClOrdID* (41) to identify the order to modify. The T7 FIX LF interface will respond with an *ExecutionReport* (8) or *BusinessMessageReject* (j) message for confirmation or rejection respectively.

The ExecutionReport (8) will contain ExecRestatementReason (378) = 181 (ownership changed) if the order ownership was changed. This will be the case if the submitter (Entering Trader) of the modify request is different from the original owner of the order.

Orders that have been completely executed may not be modified anymore.

<u>Note:</u> Modifications of the total order quantity to a quantity less than or equal to the accumulated executed order quantity will be interpreted as a cancel request.

#### 3.8.7 Self Match Prevention

The Self Match Prevention (SMP) functionality allows participants to prevent an execution of an incoming order against a book order or quote side from the same business unit in the same instrument (crossing).

Depending on the market, participants can specify an individual Self Match Prevention ID in the field *MatchInstCrossID* (28744), which is contained in the component <*MtchgInst>* (Matching Instructions).

The ExecutionReport (8) will contain the field CrossedIndicator (2523) with the valid value 1 (Cross rejected) if the order was deleted or modified due to SMP.

Please note that in case of *CrossedIndicator* (2523) set to 1 (*Cross rejected*), *LastQty* (32) provides the quantity being reduced due to SMP. *LastPx* (31) provides here the price level for SMP.

### 3.8.8 Account Structure

The mandatory field TradingCapacity (1815) specifies the relationship between the market participant and the order.

| Business Type             | D | С | Description                                                         | Related FIX Tag            |
|---------------------------|---|---|---------------------------------------------------------------------|----------------------------|
| Agency                    | Х | Х | Market Participant is trading on behalf of its customer.            | TradingCapacity (1815) = 1 |
| Issuer/Liquidity Provider |   | Х | Market Participant is acting as an Issuer/Liquidity Provider.       | TradingCapacity (1815) = 3 |
| Proprietary               | X | X | Market Participant is trading for its own account.                  | TradingCapacity (1815) = 5 |
| Market Making             | X | X | Market Participant is acting as a Market Maker.                     | TradingCapacity (1815) = 6 |
| Riskless Principal        |   | х | Market Participant is acting on the own name for a foreign account. | TradingCapacity (1815) = 9 |

The usage of the field *Account (1)* will be supported only for **T7 Derivatives**:

The entry of a T7 account type and number is supported via the *Account (1)* field designating the account type to be used for the order when submitted to clearing. There are three types of accounts:

| T7 Release 10.1                   | Version 1.0   |
|-----------------------------------|---------------|
| FIX LF                            |               |
| Manual – Cloud Simulation Version | 15. Mar. 2022 |
| FIX LF Version 10.1               | Page 20 of 45 |

- Agent accounts: "A1", "A2", "A4", "A5", "A6", "A7", "A8", "A9", "G1", and "G2": The account codes G1 and G2 are actually designations that the trade is going to be sent to another member, usually when a participant uses one member to perform the execution and another to do the clearing.
- Proprietary accounts: "P1" and "P2".
- Market Maker accounts: "M1" and "M2".

Every order entered into the T7 trading system must be associated with one of these account types.

In case that no account information is entered by the market participant the clearing account information will be derived from the field *TradingCapacity* (1815).

#### 3.8.9 Text Fields

The T7 trading system supports four free-format text fields for trader-specific comments to an order. The mapping of the T7 text fields to the FIX tags is as follows:

| Text Field        | D | С | Related FIX Tag   |
|-------------------|---|---|-------------------|
| Free Text Field 1 | Х | X | FreeText1 (25007) |
| Free Text Field 2 | Х | X | FreeText2 (25008) |
| Free Text Field 3 | х |   | FreeText3 (25009) |
| Free Text Field 4 |   | х | FreeText4 (25107) |

### 3.8.10 Order Status and Execution Report

The ExecutionReport (8) message is used to communicate events that affect an order.

The field ExecType (150) specifies the type of event. The field OrdStatus (39) specifies the new status of the order.

The different scenarios and their usage of the OrdStatus (39) and ExecType (150) are as follows:

| Scenario                                                                      | D | С | OrdStatus (36)                  | ExecType (150)  |
|-------------------------------------------------------------------------------|---|---|---------------------------------|-----------------|
| Order book replay: Transmission of all active orders + SMP quantity reduction | Х | Х | 0 = New<br>1 = Partially filled | D = Restated    |
| Order book replay: Transmission of inactivated auction orders                 | X | Х | 9 = Suspended                   | D = Restated    |
| Successful submission of an order                                             | X | Х | 0 = New                         | 0 = New         |
| Submission of an order in locked stock (T7 Börse Frankfurt)                   |   | Х | A = Pending New                 | A = Pending New |

| T7 Release 10.1                   | Version 1.0   |
|-----------------------------------|---------------|
| FIX LF                            |               |
| Manual – Cloud Simulation Version | 15. Mar. 2022 |
| FIX LF Version 10.1               | Page 21 of 45 |

| Scenario                                                                         | D | С | OrdStatus (36)                                | ExecType (150)          |
|----------------------------------------------------------------------------------|---|---|-----------------------------------------------|-------------------------|
| Final confirmation of an order entered in locked stock (T7 Börse Frankfurt)      |   | х | 0 = New                                       | 0 = New                 |
| Successful submission of an auction order outside the auction                    | X | X | 9 = Suspended                                 | 0 = New                 |
| Successful modification of an order                                              | Х | Х | 0 = New<br>1 = Partially filled<br>2 = Filled | 5 = Replaced            |
| Modification of an order in locked stock (T7 Börse Frankfurt)                    |   | х | E = Pending Replace                           | E = Pending Replace     |
| Final confirmation of an order modification in locked stock (T7 Börse Frankfurt) |   | х | 0 = New<br>1 = Partially filled<br>2 = Filled | 5 = Replaced            |
| Successful modification of an auction order outside the auction                  | X | X | 9 = Suspended                                 | 5 = Replaced            |
| Successful cancellation of an order                                              | X | Х | 4 = Canceled                                  | 4 = Canceled            |
| Successful cancellation of an auction order outside the auction                  | X | X | 9 = Suspended                                 | 4 = Canceled            |
| Cancellation during instrument freeze state                                      | Х | Х | 6 = Pending Cancel                            | 6 = Pending Cancel      |
| Cancellation of an order in locked stock (T7 Börse Frankfurt)                    |   | х | 6 = Pending Cancel                            | 6 = Pending Cancel      |
| Final confirmation of an order cancellation in locked stock (T7 Börse Frankfurt) |   | Х | 4 = Canceled                                  | 4 = Canceled            |
| Partial fill                                                                     | X | X | 1 = Partially filled                          | F = Trade               |
| Complete fill                                                                    | X | X | 2 = Filled                                    | F = Trade               |
| Triggered Stop Order                                                             | X | X | 0 = New                                       | L = Triggered by system |
| Triggered One-cancels-the-other Order                                            | X | X | 0 = New                                       | L = Triggered by system |
| Trailing stop order update triggered by the trading system                       |   |   | 0 = New                                       | 5 = Replaced            |
| Activated auction order                                                          | X | Х | 0 = New<br>1 = Partially filled               | D = Restated            |
| Inactivated auction order                                                        | Х | X | 9 = Suspended                                 | 9 = Suspended           |

| T7 Release 10.1                   | Version 1.0   |
|-----------------------------------|---------------|
| FIX LF                            |               |
| Manual – Cloud Simulation Version | 15. Mar. 2022 |
| FIX LF Version 10.1               | Page 22 of 45 |

| Scenario                                                                      | D | С | OrdStatus (36)                                | ЕхесТуре (150) |
|-------------------------------------------------------------------------------|---|---|-----------------------------------------------|----------------|
| Modification of an order to Immediate or Cancel (IOC) triggered by the system | X | X | 0 = New                                       | 5 = Replaced   |
| Unsolicited modification triggered by third party                             | Х | X | 0 = New<br>1 = Partially filled<br>2 = Filled | 5 = Replaced   |
| Unsolicited cancellation triggered by third party                             | X | X | 4 = Canceled                                  | 4 = Canceled   |
| Unsolicited cancellation triggered by the trading system                      | X | X | 4 = Canceled                                  | 4 = Canceled   |
| Cancellation of not (fully) executed Immediate or Cancel (IOC) order          | Х | X | 4 = Canceled                                  | 4 = Canceled   |
| Cancellation of not executed Fill or Kill (FOK) order                         |   | Х | 4 = Canceled                                  | 4 = Canceled   |
| Cancellation of executable Book or Cancel (BOC) order at entry/modify         | Х | Х | 4 = Canceled                                  | 4 = Canceled   |
| Cancellation due to Self Match Prevention (SMP)                               | х | X | 4 = Canceled                                  | 4 = Canceled   |

### 3.8.11 Order Book Restatement

During the start-of-day phase and after a market reset event (an exchange system failure), all active orders of a session will be transmitted to the market participant via the respective session.

During Order Book Restatement *ExecutionReport (8)* messages for each restated order of the corresponding session are provided and finally a *TradingSessionStatus (h)* message indicates the end of the restatement per product; see chapter 3.8.16 Trading Session Events.

The reason for the restatement is communicated in field *ExecRestatementReason* (378) in message *ExecutionReport* (8).

Each end of restatement message initiates the start of trading for a product.

ExecRestatementReason (378) will have the value "1" (GT renewal / restatement).

### 3.8.12 Passive Liquidity Protection (PLP)

Passive Liquidity Protection (PLP) strengthens order book trading for specific products. Aggressive order transactions will be deferred by a time interval in the order before they are able to interact with the order book. Non-agressive order transactions will directly impact the order book without deferral.

A mass cancellation affects deferred aggressive orders by changing the order type to IOC (immediate or cancel). This ensures that, if the order is not executed after the deferral, this will be deleted.

The information about the change of the order type to IOC (Immediate or Cancel) will be provided in the field *ExecRestatementReason* (378) of the corresponding modify *ExecutionReport* (8) message:

| T7 Release 10.1                   | Version 1.0   |
|-----------------------------------|---------------|
| FIX LF                            |               |
| Manual – Cloud Simulation Version | 15. Mar. 2022 |
| FIX LF Version 10.1               | Page 23 of 45 |

| Scenario                      | ExecRestatementReason (378) |
|-------------------------------|-----------------------------|
| Order has been changed to IOC | 114                         |

### 3.8.13 Trailing Stop Order Update Notifications (T7 Cash)

Notifications generated by the trading system about the update of the field *StopPx* (99) for trailing stop orders are communicated to participants via a modify *ExecutionReport* (8).

The reason for the order update is provided in the field *ExecRestatementReason (378)* of the *ExecutionReport (8)* message:

| Scenario             | ExecRestatementReason (378) |  |
|----------------------|-----------------------------|--|
| Trailing Stop Update | 213                         |  |

# 3.8.14 Unsolicited Order Cancellations generated by the Trading System (T7 Cash)

Notifications about unsolicited order cancellations generated by the trading system are communicated to participants via a cancel *ExecutionReport* (8).

The reason for the order cancellation is provided in the field *ExecRestatementReason (378)* of the *ExecutionReport (8)* message:

| Scenario                        | ExecRestatementReason (378) |
|---------------------------------|-----------------------------|
| GT (good-till) corporate action | 0                           |
| Exchange Option                 | 8                           |
| End of Day Processing           | 146                         |
| Order Expiration Intraday       | 148                         |
| Exceeds maximum quantity        | 237                         |
| Invalid Limit Price             | 238                         |
| User does not exist             | 241                         |
| Session does not exist          | 242                         |
| Invalid Stop Price              | 243                         |
| Instrument does not exist       | 245                         |
| Business Unit Risk Event        | 246                         |
| Dividend Payment                | 292                         |

| T7 Release 10.1                   | Version 1.0   |
|-----------------------------------|---------------|
| FIX LF                            |               |
| Manual – Cloud Simulation Version | 15. Mar. 2022 |
| FIX LF Version 10.1               | Page 24 of 45 |

| Scenario                                  | ExecRestatementReason (378) |
|-------------------------------------------|-----------------------------|
| Last Trading Day                          | 294                         |
| Trading Parameter Change                  | 295                         |
| Currency Change                           | 296                         |
| Product Assignment Change / Special Event | 297                         |
| Reference Price Change                    | 298                         |
| Tick Rule Change                          | 300                         |
| Quote Request Solution Order Expiry       | 316                         |

#### 3.8.15 Mass Cancellation Notification

The following unsolicited mass cancellation events may occur:

| Mass Cancellation Event                  | MassActionReason (28721)                     | D | С |
|------------------------------------------|----------------------------------------------|---|---|
| Product Holiday                          | Product State Holiday (106)                  | Х | Х |
| Product Halt                             | Product State Halt (105)                     | X | X |
| Instrument Suspension                    | Instrument Suspended (107)                   | Х | Х |
| Strategy Cancellation                    | Complex Instrument Deletion (109)            | X |   |
| Volatility Interruption Product Level    | Volatility Interrupt (110)                   | Х |   |
| Volatility Interruption Instrument Level | Volatility Interrupt (110)                   | Х | X |
| Product temporarily not tradeable        | Product temporarily not tradeable (111)      | X | X |
| Instrument stopped                       | Instrument Stopped (113)                     |   | х |
| Instrument knock out                     | Instrument knock out (115)                   |   | х |
| Instrument sold out                      | Instrument sold out (116)                    |   | Х |
| Member disabled                          | Member has been disabled (117)               | X |   |
| Instrument knock out reverted            | Instrument knock out has been reverted (118) |   | Х |
| Automatic deletion of Quotes             | Automatic deletion of Quotes (119)           |   | х |

Additional events related to technical reasons are also possible. See complete list of values for the field  $\overline{\textit{MassActionReason}}$  (28721) in the description of message UserOrderMassActionReport (UBZ).

Quotes are always canceled by mass cancellation events.

The information about the scope of the deleted orders as result of the event is delivered in the field *UExecInst* (30018) in message *UserOrderMassActionReport* (*UBZ*):

| T7 Release 10.1                   | Version 1.0   |
|-----------------------------------|---------------|
| FIX LF                            |               |
| Manual – Cloud Simulation Version | 15. Mar. 2022 |
| FIX LF Version 10.1               | Page 25 of 45 |

| UExeclnst (30018) | Persistent Orders | Non-persistent Orders |
|-------------------|-------------------|-----------------------|
| not provided      | No                | No                    |
| Н                 | Yes               | No                    |
| Q                 | No                | Yes                   |
| HQ                | No                | Yes                   |

### 3.8.16 Trading Session Events

The TradingSessionStatus (h) message is used by the T7 FIX LF interface for all session related events.

Trading session events might imply mass cancellation events, where no explicit mass cancellation notifications are provided.

The information about the scope of the orders deleted implicitly for the different session related events is summarized in following table:

| Event              | Level          | TradSesEvent (1368)              | Persistent Orders | Non-persistent<br>Orders |
|--------------------|----------------|----------------------------------|-------------------|--------------------------|
| End of Restatement | Product        | End of restatement (103)         | No                | Yes                      |
| End of Service     | FIX LF session | Message transmission ended (201) | No                | Yes                      |

- End of Restatement: implies that all non-persistent orders of the session in a product have been canceled; in this case no individual cancellation notifications are provided on individual order level.
- End of Service: informs the participant about the end of message transmission for the whole FIX LF session.

### 3.9 Trade Capture

### 3.9.1 Trade Capture via Back-Office Session

T7 Derivatives and T7 Cash trading participants will use Back-office sessions to receive trade confirmations (on-book and off-book) for the business unit.

The scope for all *TradeCaptureReport (AE)* messages will be the business unit. All trade information the business unit is authorized to see will be provided within one stream. For clearing business units this feature includes the provision of all trade information for all of their non-clearing business units.

After a Back-office FIX LF session logon, the transmission of existing trades of the current business day can be requested via *ResendRequest (2)*.

Newly generated trades and trade reversals on the T7 trading system will automatically be transmitted via the Back-office FIX LF session.

### 3.9.2 T7 Entry Service (TES)

The T7 Entry Service (TES) enables participants to enter off-book transactions into the T7 system.

| T7 Release 10.1                   | Version 1.0   |
|-----------------------------------|---------------|
| FIX LF                            |               |
| Manual – Cloud Simulation Version | 15. Mar. 2022 |
| FIX LF Version 10.1               | Page 26 of 45 |

This service is not offered via the FIX LF interface, but trades generated from TES entries will be delivered via FIX LF Back-office sessions. For these trades the FIX LF interface will generate *TradeCaptureReport (AE)* messages.

### 3.9.3 Xetra/Eurex EnLight

Trade confirmations related to Xetra/Eurex EnLight transactions will be delivered via FIX Back-office sessions. These will be *TradeCaptureReport (AE)* messages with *TrdType (828)* = 1006 (Xetra/Eurex EnLight triggered trade) and a link to the corresponding Xetra/Eurex EnLight deals in the field *NegotiationID (28758)* and in the component *SRQSRelatedTradeI-DGrp>*.

See more information in 3.18 Xetra/Eurex EnLight - Selective RFQ Platforms.

### 3.9.4 Trade Capture Report - Identification Criteria

#### **Trade Types**

The field *TrdType (828)* is used to identify an on-book and off-book trade. To identify an on-book trade *TrdType (828)* will be set to "0" (Regular Trade (on-book). Other values identify an off-book trade.

| Trade Type | TrdType (928)                                         | D | С |
|------------|-------------------------------------------------------|---|---|
| On-book    | 0 = Regular Trade (on-book)                           | Х | Х |
| Off-book   | 1 = Block Trade                                       | Χ |   |
| Off-book   | 12 = Exchange for Swap (EFS)                          | X |   |
| Off-book   | 50 = Portfolio Compression Trade                      | Χ |   |
| Off-book   | 54 = OTC                                              |   | X |
| Off-book   | 1000 = Vola Trade                                     | X |   |
| Off-book   | 1001 = Exchange for physical (EFP) Fin trade          | Х |   |
| Off-book   | 1002 = Exchange for physical (EFP) Index Future trade | X |   |
| Off-book   | 1004 = Trade at market                                | X |   |
| Off-book   | 1005 = Large in scale                                 |   | X |
| Off-book   | 1006 = Xetra/Eurex EnLight triggered trade            | X | X |
| Off-book   | 1007 = QTPIP Block Trade                              | Χ |   |

### **Trade Report Types**

The field *TradeReportType* (856) indicates the type of the Trade Capture Report. For on-book and off-book trade confirmations via Back-office session following scenarios are possible:

| T7 Release 10.1                   | Version 1.0   |  |
|-----------------------------------|---------------|--|
| FIX LF                            |               |  |
| Manual – Cloud Simulation Version | 15. Mar. 2022 |  |
| FIX LF Version 10.1               | Page 27 of 45 |  |

| Scenario          | TradeReportType (856)       | D | С |
|-------------------|-----------------------------|---|---|
| Finale Trade      | 0 = Submit                  | Х | Х |
| Preliminary Trade | 1 = Alleged                 | Х |   |
| Modified Trade    | 5 = No/Was (Replaced)       | Х |   |
| Trade Reversal    | 7 = (Locked-In) Trade Break | Х | X |

### Message Event Source

The FIX LF interface does not offer the field MessageEventSource (1011) any longer.

The field *MessageEventSource* (1011) is used in *TradeCaptureReport* (AE) messages sent to participants. The field describes the event that caused the creation of the message and can be used to distinguish the messages of the different message flows.

| Trade Type | MessageEventSource (1011)        |   | С |
|------------|----------------------------------|---|---|
| on-book    | 200 = On-Book Trade Notification | X | X |
| off-book   | 201 = TES Trade Notification     | Χ | Χ |

### 3.9.5 Trade Reconciliation (On-Book Trades)

There are several identifiers that can be used to associate an *ExecutionReport (8)* with *TradeCaptureReports (AE)* and public trades on the market data interface.

Every match event with one or more executions (match steps) in a simple or complex instrument results in one *ExecutionReport (8)* message per matching step for each order. A *TradeCaptureReport (AE)* will then be sent to confirm each trade at each price level.

For complex instruments (only T7 Derivatives), there is a *TradeCaptureReport (AE)* for each leg execution of the instrument.

Every match step occurring in the exchange has an identifier that is provided in the field *TrdMatchID* (880) in the *ExecutionReport* (8) as well as in the *TradeCaptureReport* (AE). This identifier allows participants to link Trade Capture Reports and the corresponding Execution Report.

The *TradeID* (1003) field in the *TradeCaptureReport* (AE) uniquely identifies all allocations referring to the same matching event, instrument, and price.

The field *SideTradeID* (1506), which is unique for a product and business day, in the *TradeCaptureReport* (AE) provides the private identifier of an order match event, which can easily be reconciled with the corresponding *ExecutionReport* (8) for orders in the following way:

- for order match events in simple instruments, the *ExecutionReport (8)* message provides a private execution identifier, *SecondaryExecID* (527).
- for order match events in complex instruments (only T7 Derivatives) the *ExecutionReport (8)* message provides the order execution ID on each price level and additionally the order leg execution ID, *LegExecID (1893)*.

| T7 Release 10.1                   | Version 1.0   |
|-----------------------------------|---------------|
| FIX LF                            |               |
| Manual – Cloud Simulation Version | 15. Mar. 2022 |
| FIX LF Version 10.1               | Page 28 of 45 |

| Match Reporting                                                                            | D | С | ExecutionReport (8)   | TradeCaptureReport (AE)               |
|--------------------------------------------------------------------------------------------|---|---|-----------------------|---------------------------------------|
| Trade event on instrument level: public trade volume reporting.                            | Х | Х | TrdMatchID (880)      | TrdMatchID (880)                      |
| Identifier for all allocations referring to the same instrument.                           | X | Х |                       | TradeID (1003),<br>OrigTradeID (1126) |
| Private execution identifier in Order in a simple instrument.                              | X | X | SecondaryExecID (527) | SideTradeID (1506)                    |
| Private execution identifier for an order in a complex instrument. (only T7 Derivatives).  | X |   | LegExecID (1893)      | SideTradeID (1506)                    |
| Participant assigned client order ID – only for orders submitted via the FIX LF interface. | X | х | ClOrdID (11)          | CIOrdID (11)                          |
| System Order ID generated by the T7 System.                                                | X | X | OrderID (37)          | OrderID (37)                          |

Note: For trade reversals a new *TradeID* (1003) is generated by the T7 trading system. The original trade identifier is delivered in field *OrigTradeID* (1126) and provides the link to the original trade.

# 3.10 Cross Request - Cross Trade Announcement

With the Cross Trade Announcement the participant can announce a Cross Trade by using the message *CrossRequest* (*UDS*). A Cross Trade is a trade where a participant trades against an own order in the order book. In a prearranged trade, orders from at least two participants are executed against each other as previously negotiated.

The Cross Request contains the security identification (product and instrument id combination) and the *OrderQty (38)*, which is mandatory for regulatory reasons.

A trader sends the T7 FIX LF message *CrossRequest (UDS)*, which is published via the T7 Market Data Interface (MDI) to all other participants, to alert them of the intention to trade with an own order or pre-arranged trade.

Cross and pre-arranged trades may not knowingly be entered into the T7 trading system by a participant, unless the participant precedes the cross or pre-arranged trade with a cross request.

## 3.11 Quote Request Functionality

The Quote Request Functionality can be used by a trader to request Public and Private Quotes for a specified instrument. In both cases the message *QuoteRequest (R)* will be used. The Private Quote functionality is only supported in T7 Börse Frankfurt (Börse Frankfurt and Börse Frankfurt Zertifikate).

The field *PrivateQuote (1171)* in the message *QuoteRequest (R)* is used to distinguish between requests for public and for private quotes. If this field is missing, a *QuoteRequest (R)* message will be processed as a request for a public quote.

#### 3.11.1 Request for Public Quotes

For T7 Derivatives, all requests for public quotes are published via the market data interface to all other participants.

For T7 Cash, traders can choose to publish requests for public quotes to all market participants via the market data interfaces, to market makers and designated sponsors only via the trading interfaces, or a combination thereof.

| T7 Release 10.1                   | Version 1.0   |  |
|-----------------------------------|---------------|--|
| FIX LF                            |               |  |
| Manual – Cloud Simulation Version | 15. Mar. 2022 |  |
| FIX LF Version 10.1               | Page 29 of 45 |  |

Every *QuoteRequest (R)* message contains the security identification (see details in chapter 3.4 Security Identification). *Side (54)* and *OrderQty (38)* are optional attributes.

A QuoteRequest (R) message might be rejected with an error message indicating a previous request for quote has already recently been sent.

A *QuoteRequest (R)* message is validated against the available quantities at the best price and the corresponding bid/ask spread in the market.

Summary of the different scenarios:

| Scenario                        | Description                                                                                                  |
|---------------------------------|----------------------------------------------------------------------------------------------------|
| Successful Public Quote Request | The participant <i>will receive a</i> BusinessMessageAck (U28) message with QuoteStatus (297) = 0 (Accepted) |
| Rejected Public Quote Request   | The participant will receive a BusinessMessageReject (j) message                                             |

### 3.11.2 Request for Private Quotes (T7 Cash - T7 Börse Frankfurt)

With the Private Quote Request the participant is requesting a private quote from the instrument's Specialist. The quote from the Specialist is distributed privately only to the participant that sent the request. The response must be sent by the Specialist within a certain time limit (depending on configuration in T7 Backend), otherwise the quote request is rejected by the T7 System and deleted.

Summary of the different scenarios:

| Scenario                         | Description                                                                                                    |
|----------------------------------|----------------------------------------------------------------------------------------------------|
| Successful Private Quote Request | The participant will receive a <i>Quote</i> ( <i>S</i> ) message with a unique quote-identifier in the field <i>QuoteID</i> (117).  The participant can send an especially marked <i>NewOrderSingle</i> ( <i>D</i> ) with a reference to the quote in the field <i>QuoteID</i> (117) to request the execution of a trade for the Private Quote.  If the Specialist does not execute the order with a <i>QuoteID</i> (117) within a dedicated time frame, the order is deleted automatically by the T7 System. In this case the participant will receive a delete <i>ExecutionReport</i> ( <i>8</i> ) with <i>ExecRestatementReason</i> (378) = 316 (Quote Request Solution Order Expiry).  If the Specialist executes the order, the participant will receive a fill <i>ExecutionReport</i> ( <i>8</i> ) with a reference to the quote-id in the fields <i>RefOrderID</i> (1080) and <i>RefOrderIDSource</i> (1081) |
| Rejected Private Quote Request   | The particpant will receive a BusinessMessageReject (j) message                                                                                                    |

# 3.12 Pre-Trade Risk Limits (T7 Derivatives)

The *UserPartyRiskLimitsRequest (UCL)* is used to inquire pre-trade risk limits. These limits can be defined for on-book or off-book trading on product, exchange, and user risk group level.

The requested pre-trade risk limits will be communicated via UserPartyRiskLimitsReport (UCM).

| T7 Release 10.1                   | Version 1.0   |  |
|-----------------------------------|---------------|--|
| FIX LF                            |               |  |
| Manual – Cloud Simulation Version | 15. Mar. 2022 |  |
| FIX LF Version 10.1               | Page 30 of 45 |  |

### 3.13 Risk Control Event Notifications

The FIX LF interface supports the dissemination of Risk control event notifications on Trading sessions only. The following notifications are available:

| Risk Control Event Notification | D | С |
|---------------------------------|---|---|
| Stop Button Event               | Х | Х |
| Limit Breach Event              | X |   |
| Legal Notification              | X |   |

## 3.14 Mass Deletion Request

The *UserOrderMassActionRequest (UCA)* will allow deletion of multiple orders. Orders may be filtered by Product identifier (*Symbol*) or Product identifier (*Symbol*) and Security identifier (*SecurityID*).

Note: The *ProductComplex (1227)* will not be allowed on this request as no filtering by instrument type will be supported. It is not possible - for example - to restrict a mass cancellation operation to "Standard Option Strategies".

Participants can also submit a *UserOrderMassActionRequest (UCA)* in order to delete all active orders in a given product using different values of *MassActionScope (1374)*:

- 6 (all orders for a specific session) the dedicated session has to provided in the party field <target session id>
- 7 (all orders for the own session)
- 100 (all orders of all sessions)

A user may delete either its own orders or the orders owned by a different trader. In both cases the owning trader of the orders to be deleted must be provided in the party <target executing trader>.

Users may delete only part of their orders for one instrument by entering the additional filter criteria side and price. For the buy side the orders will be deleted starting from the highest price until the price specified in the filter, for the sell side starting from the lowest price.

The omission of the filter criteria results in a mass deletion request according to the *MassActionScope* in a *Symbol* or a *SecurityID* respectively.

The request will be answered by either

- UserOrderMassActionReport (UBZ) messages if any order of the submitting FIX LF session has been affected,
- a BusinessMessageAck (U28) message if no order of the submitting FIX LF session has been affected, or
- a Business MessageReject (j) message for a rejected request.

Please note: in case of a cross-session mass deletion, any affected T7 FIX LF session will get a *UserOrderMassAction-Report (UBZ)* messages, too. If any order of that session has been affected,

Additional information in the message UserOrderMassActionReport (UBZ) for requests processed successfully:

- Orders that couldn't be canceled due to an incompatible instrument state are provided with their Exchange Order ID (NotAffectedOrderID (1371)) and with their FIX Client Order ID (NotAffOrigClOrdID (1372)) in the component <NotAffectedOrdersGrp>.if there is a FIX LF Client Order ID for the related order.
- For T7 Cash persistent orders that were canceled are provided with their Exchange Order ID (AffectedOrderID (535)) and with their FIX LF Client Order ID (AffectedOrigClOrdID (1824)) in the component <a href="#">AffectedOrders-Grp> if there is a FIX LF Client Order ID for the related order.</a>.

| T7 Release 10.1                   | Version 1.0   |  |
|-----------------------------------|---------------|--|
| FIX LF                            |               |  |
| Manual – Cloud Simulation Version | 15. Mar. 2022 |  |
| FIX LF Version 10.1               | Page 31 of 45 |  |

#### 3.15 Session Details List

The SessionDetailsList (U6) message provides the list of T7 sessions (ETI, FIX LF, T7 GUI) of the own business unit for a specific exchange. This message will be delivered for T7 Cash and Derivatives only via Back-office sessions.

SessionDetailsList (U6) will be the first message to a participant. In case of any FIX LF gateway failover the SessionDetailsList (U6) will be re-sent at startup (without any content change).

Each T7 session will be categorized into different types identified by the field SessionMode (28730).

The information contained in the SessionDetailsList (U6) message can be used to identify the source of the TradeCaptureReport (AE) and ExecutionReport (8) messages provided via FIX LF Back-office sessions based on the content of the party fields <tcr session id> and <session id>.

There will be no possibility for the participant to deactivate the reception of this message.

### 3.16 Drop Copy for Order Information (Business Unit Level)

Drop copy functionality for standard (not lean) orders of a business unit of the current business day is provided as an optional feature of the Back-office FIX LF session.

When the client chooses the drop copy feature for a Back-office FIX LF session in the Member Section, the order-information of the current business day for standard (not lean) orders of the business unit is provided on a stream basis:

- After a Back-office session logon, the transmission of the existing active standard orders for the current business day can be requested via ResendRequest (2).
- Newly generated messages for standard (not lean) orders on the back end will automatically be transmitted via the Back-office FIX LF session.
- All drop copy information for standard (not lean) orders will be sent via ExecutionReport (8) and UserOrderMassActionReport (UBZ) messages.

Note: Messages for orders entered via the T7 FIX LF interface will provide the *ClOrdID (11)* in the *ExecutionReport (8)* message of the Drop Copy functionality for standard (not lean) orders.

For iceberg orders immediately executed or partially executed after being entered or modified the original value of the display quantity is not available. The *ExecutionReports* (8) with *ExecType* (150) = 0 (New) and 5 (Replaced) will contain in this case *DisplayQty* (1138) = -1.

### 3.17 Regulatory Requirements - MiFID II Functionality

The following chapters summarize the T7 FIX Gateway implementation to support the MiFID II requirements.

### 3.17.1 Short Code Solution

The concept of the "Short Codes" will be used to allow participants to encode reporting information into numeric codes. The relevant messages will contain only the Short Codes (not all data required for reporting purposes). The link between the Short Codes and the corresponding reporting information will be provided by the participants separately, not via the T7 FIX LF interface.

### 3.17.2 Audit Trail and ALGO Flags

The implementation of the MiFID II requirements is based on the concept of the "Short Codes".

| T7 Release 10.1                   | Version 1.0   |
|-----------------------------------|---------------|
| FIX LF                            |               |
| Manual – Cloud Simulation Version | 15. Mar. 2022 |
| FIX LF Version 10.1               | Page 32 of 45 |

With MiFID II more information shall be available for supervisory authorities such as BaFin in Germany. Additionally the algorithmic nature of the orders and quotes involving equities has to be reported according to MiFID regulations.

For both purposes specific fields are defined in different message structures.

### **Client Identifier**

The Client Identifier (Client ID) identifies the client of the trading member. Its content is encoded by participants on request entry using either the short code to identify the person or the numeric identifier of the algorithm (some values are reserved by FIX) and can be de-coded for reporting proposes to:

- <algo id> = algorithm identifier
- <short code> = LEI (Legal Entity Identifier)
- <short code> = National ID
- 0 = "NONE" (no client order)
- 1 = "AGGR" (aggregated order)
- 2 = "PNAL" (allocation to client still pending)

The Client ID is mandatory for agent orders.

#### **Execution Identifier**

The field Executing Trader contains the short code to identify the person or the numeric identifier of the algorithm within the member or participant of the trading venue who is responsible for execution of the transaction resulting from the user.

FIX has reserved the short code "3" = "CLIENT" for the field Executing Trader whenever the client actually instructed the trader.

If a FIX request does not contain the information about the Execution Identifier (i.e. no Executing Trader and Executing Trader Qualifier are provided) it means that the execution decision was taken within the member firm and that the decision maker is the trader submitting the order.

The field Executing Trader Qualifier indicates the nature of the value provided in the field Executing Trader.

Note: FIX LF assumes *NATURAL\_PERSON* when neither *execution\_identifier\_human* nor *execution\_identifier\_algo* is set. FIX LF does not support "N/A" as valid value for *PartyID* here.

#### **Investment Identifier**

The field Investment Decision Maker contains the short code to identify the person or the numeric identifier of the algorithm within the member or participant of the trading venue who is responsible for the investment decision.

The field Investment Decision Maker Qualifier indicates the nature of the value provided in the field Investment Decision Maker.

Note: FIX LF assumes *NATURAL\_PERSON* when neither *investment\_identifier\_human* nor *investment\_identifier\_algo* is set. FIX LF does not support "N/A" as valid value for *PartyID* here.

#### 3.17.3 Market Making

The Liquidity Provision Flag can be used by market makers to flag their orders entered under the market making scheme agreement.

The Liquidity Provision Flag is optional for all account types and is available to all members and to all instruments.

The flag can be set using the component < Order Attribute Grp>.

Trading Venue Transaction Identification Code (TVTIC)

| T7 Release 10.1                   | Version 1.0   |
|-----------------------------------|---------------|
| FIX LF                            |               |
| Manual – Cloud Simulation Version | 15. Mar. 2022 |
| FIX LF Version 10.1               | Page 33 of 45 |

The Trading Venue Transaction Identification Code (TVTIC) is an individual transaction identifier code for each transaction resulting from a full or partial execution.

The TVTIC will be delivered in the component < Regulatory TradelDGrp > contained in TradeCaptureReport (AE) for on-book and off-book trades via Back-office session.

#### 3.17.4 Direct Market Access (DMA) Identification

Order related requests (T7 Cash, T7 Derivatives) and TES Approve requests (T7 Cash) contain a flag that allows participants to identify their requests as Direct Market Access (DMA) transactions.

Trade notifications resulting of entries identified as Direct Market Access (DMA) transactions will include also the Direct Market Access (DMA) identifier.

Following field will be used for the Direct Market Access (DMA) identification: *OrderOrigination (1724) = 5* (Direct market access).

# 3.18 Xetra/Eurex EnLight - Selective RFQ Platforms

Xetra and Eurex EnLight platforms allow banks and brokers to selectively contact market makers with requests for quotes in order to find a trading counterparty allowing the negotiation of off-book transactions electronically using the T7 infrastructure.

#### Xetra EnLight

After the negotiation with either a specific or multiple counterparties the resulting deal is directly sent to the clearing and settlement systems without any further interaction from the participants, hence providing straight-through-processing (STP) via the T7 system.

### **Eurex EnLight**

The resulting deals are automatically transmitted to the Eurex T7 Entry Service (TES) for exchange trade confirmation and post-trade processing.

### 3.19 Continuous Auction Specialist Model (T7 Cash - T7 Börse Frankfurt)

The trading model Continuous Auction with Specialist is used for instruments traded on T7 Börse Frankfurt (Börse Frankfurt and Börse Frankfurt Zertifikate AG).

For each instrument traded in the Continuous Auction Specialist Model there is a Specialist responsible of maintaining the order book and triggering the price determinations.

The Specialist is able to enter, modify and delete orders on-behalf of other Business Units via other T7 interfaces.

The Specialist can freeze and unfreeze the order book, which is required mainly for the price determination. Order requests sent by the participants in the freeze phase are queued by the system and processed when the order book is unfrozen. A specific handling is required for these scenarios, referred to as locked stock scenarios.

It is not intended to describe here all details about the functionality related to the trading model Continuous Auction with Specialist. Only some of the main features available via the FIX LF interface, which differ significantly from the functionality offered for the other T7 Cash markets, will be summarized in the next chapters.

| T7 Release 10.1                   | Version 1.0   |  |
|-----------------------------------|---------------|--|
| FIX LF                            |               |  |
| Manual – Cloud Simulation Version | 15. Mar. 2022 |  |
| FIX LF Version 10.1               | Page 34 of 45 |  |

#### 3.19.1 Quote Request Solution (Private Quotes)

See chapter 3.11.2 Request for Private Quotes (T7 Cash - T7 Börse Frankfurt).

#### 3.19.2 Order Maintenance from Specialist on Behalf of other Business Units

The Specialist is able to enter, modify and delete orders on-behalf of other Business Units via the other T7 interfaces (not FIX LF).

The ExecutionReport (8) messages include the information about the entering firm and entering trader of the corresponding order transaction in the parties <entering firm> and <entering trader>. The content of these parties can be used for the identification of orders entered, modified or deleted by the Specialist on-behalf of other Business Units.

#### 3.19.3 Locked Stock Scenarios

In the Specialist model, order requests entered during the freeze phase (locked stock) are queued until the order book is unfrozen.

Requests received in this phase are confirmed preliminarly with a pending response. The final status of the request will depend on the actions performed by the specialist during the locked stock.

#### Examples:

- Enter request for a new order is received during locked stock. When the order book is unfrozen, the order entry
  is executed.
- Modify request (e.g. Price change) for an existing order is received during locked stock. If the order is fully executed in locked stock, the order modification will not be executed.

The information about the pending requests will be also sent via FIX LF Back-office Sessions. In this case, if the order reaches a final status (canceled, executed), is triggered or is restated (e.g. due to a matcher failover) before the execution of some of the pending transactions, there will be no final message for each of the pending requests. The *Execution-Report (8)* containing the information about the final order status (canceled, executed) will implicitly finish (discard) the open pending transactions. In case of an order restatement, the *ExecutionReport (8)* will contain the information about the current status of the order, including the result of pending transactions executed successfully, but for which no final message has been generated.

All *ExecutionReport (8)* messages related to the status after locked stock will contain the component *<OrderEventGrp>*, which will include the information about the final status in the field *OrderEventType (1796)*.

Please note: the T7 FIX LF interface does not send *OrderCancelReject* (9) messages for the remaining open requests belonging to the related order, in case of *OrderEventType* (1796) = 100 (Status after locked stock - Pending requests discarded).

Locked Stock Scenarios - Identification Criteria

The following table summarizes the identification criteria for the different locked stock scenarios:

| Scenario                                               | Identification Criteria                                                                                                    | Trading<br>Session | Back-office<br>Session |
|--------------------------------------------------------|----------------------------------------------------------------------------------------------------|--------------------|------------------------|
| Submission of an order in locked stock                 | ExecutionReport (8)  OrdStatus (39) = A (Pending New)  ExecType (150) = A (Pending New)  ExecRestatementReason (378) = 138 (Pending New) | x                  | Х                      |
| Final confirmation of an order entered in locked stock | ExecutionReport (8)  OrdStatus (39) = 0 (New)  ExecType (150) = 0 (New)                                                                  | X                  | X                      |

| T7 Release 10.1                   | Version 1.0   |  |  |
|-----------------------------------|---------------|--|--|
| FIX LF                            |               |  |  |
| Manual – Cloud Simulation Version | 15. Mar. 2022 |  |  |
| FIX LF Version 10.1               | Page 35 of 45 |  |  |

| Scenario                                                                             | Identification Criteria                                                                                                    | Trading<br>Session | Back-office<br>Session |
|--------------------------------------------------------------------------------------|----------------------------------------------------------------------------------------------------|--------------------|------------------------|
|                                                                                      | ExecRestatementReason (378) = 141 (Pending New Applied) OrderEventType (1796) = 101 (Status after locked stock - Pending request executed)                                                                                                    | Gession            | Jession                |
| Modification of an order in locked stock                                             | ExecutionReport (8)  OrdStatus (39) = E (Pending Replace)  ExecType (150) = E (Pending Replace)  ExecRestatementReason (378) = 139 (Pending Replace)                                                                                                    | x                  | Х                      |
| Final confirmation of an order modification in locked stock                          | ExecutionReport (8)  OrdStatus (39) = 0 (New), 1 (Partially filled) or 2 (Filled) ExecType (150) = 5 (Replaced) ExecRestatementReason (378) = 142 (Pending Replace Applied) OrderEventType (1796) = 101 (Status after locked stock - Pending request executed) | X                  | X                      |
| Cancellation of an order in locked stock                                             | ExecutionReport (8)  OrdStatus (39) = 6 (Pending Cancel)  ExecType (150) = 6 (Pending Cancel)  ExecRestatementReason (378) = 197 (Order cancellation pending)                                                                                                  | X                  | x                      |
| Final confirmation of an order cancellation in locked stock                          | ExecutionReport (8)  OrdStatus (39) = 4 (Canceled)  ExecType (150) = 4 (Canceled)  ExecRestatementReason (378) = 199 (Pending  Cancellation Executed)  OrderEventType (1796) = 101 (Status after locked stock - Pending request executed)                      | x                  | X                      |
| Trigger of an order -<br>Pending requests in<br>locked stock discarded               | ExecutionReport (8)  OrdStatus (39) = 0 (New)  ExecType (150) = L (Triggered by system)  OrderEventType (1796) = 100 (Status after locked stock - Pending requests discarded)                                                                                  | x                  | Х                      |
| Cancellation of an order - Pending requests in locked stock discarded                | ExecutionReport (8)  OrdStatus (39) = 4 (Canceled)  ExecType (150) = 4 (Canceled)  OrderEventType (1796) = 100 (Status after locked stock - Pending requests discarded)                                                                                        | х                  | X                      |
| Full execution of an or-<br>der – Pending requests<br>in locked stock dis-<br>carded | ExecutionReport (8) OrdStatus (39) = 2 (Filled) ExecType (150) = F (Trade) OrderEventType (1796) = 100 (Status after locked stock - Pending requests discarded)                                                                                                | x                  | х                      |

# 3.20 Issuer State Change Request (T7 Cash)

The issuer state change request allows the issuer of an instrument to send knockout and soldout requests directly into the Trading System using the FIX LF request message *SecurityStatusDefinitionRequest (U27)*.

| T7 Release 10.1                   | Version 1.0   |
|-----------------------------------|---------------|
| FIX LF                            |               |
| Manual – Cloud Simulation Version | 15. Mar. 2022 |
| FIX LF Version 10.1               | Page 36 of 45 |

The result of the processing of an issuer state change request will be reported to the issuer via the response message *SecurityStatus* (f).

## 3.21 Strategy Creation (T7 Derivatives)

The creation of a strategy will be supported only for T7 Derivatives.

The SecurityDefinitionRequest (c) message can be used to request the creation of a specified complex instrument on T7 Derivatives markets

The product identifier (*Symbol (55)*), and the signature <InstrmtLegGrp>, which provides the description of the legs, their ratios and side, are mandatory attributes of the request.

The (SecuritySubType (762)) tag must be present in case of a futures spread, option combination or strategy definition.

Only after a specific complex instrument has been requested and created, is it possible to enter orders for this instrument. The successful creation of a complex instrument, or the rejection, is confirmed by the *SecurityDefinition (d)* message. When a new strategy is requested, the instrument identifier (*SecurityID (48)*) and the signature of the complex instrument are returned.

Complex instrument definitions created by users are always temporary and are deleted during end of day processing if their order book is empty.

Note: The signature, which is returned by the T7 may differ from the signature, which was sent in the SecurityDefinitionRequest (c), e.g. in order to match a pre-defined strategy template.

### 3.22 Variance Futures (T7 Derivatives)

Participants enter, modify, and delete orders in variance futures using the same messages and fields as for other simple instruments in T7 trading system (New Order Single, Order Cancel/Replace Request, Order Cancel Request). The only difference for variance futures is that the entered Price (44) is understood as Volatility and the entered quantity (*OrderQty (38)*) is understood as Vega Notional.

An Execution Report is published as usual.

Once traded, T7 provides a preliminary Trade Capture Report (*TradeReportType (856)* is 1 = Alleged) that includes also a preliminary calculated clearing price (*ClearingTradePrice (1596)*) and calculated clearing quantity (*ClearingTradeQty (28736)*).

Once the final conversion parameters are approved at the end of the trading day, a final Trade Capture Report (*TradeReportType (856)* is 5 = No/Was (Replaced)) is published and provides the final calculated clearing price and clearing quantity.

### 3.23 Total Return Futures (T7 Derivatives)

Participants enter, modify and delete orders in total return futures using the same messages and fields as for other simple instruments in T7 trading system (New Order Single, Order Cancel/Replace Request, Order Cancel Request).

An Execution Report is published as usual.

Once traded, T7 provides a preliminary Trade Capture Report (*TradeReportType* (856) is 1 = Alleged) that includes also a preliminary calculated clearing price (*ClearingTradePrice* (1596)) and calculated clearing quantity (*ClearingTradeQty* (28736)).

At the end of the trading day a final Trade Capture Report (*TradeReportType (856)* is 5 = No/Was (Replaced)) is published that provides the final calculated clearing price and clearing quantity.

| T7 Release 10.1                   | Version 1.0   |
|-----------------------------------|---------------|
| FIX LF                            |               |
| Manual – Cloud Simulation Version | 15. Mar. 2022 |
| FIX LF Version 10.1               | Page 37 of 45 |

# 3.24 Decaying Futures (T7 Derivatives)

With the Decaying Futures functionality, a trade in one futures product is automatically converted into equivalent trades in a related product. Trades on Decaying products executed on year, season or quarter basis are split into subsequent months. On-exchange decaying trades are reported in T7 only on the decaying instrument basis.

| T7 Release 10.1 |                                   | Version 1.0   |  |
|-----------------|-----------------------------------|---------------|--|
|                 | FIX LF                            |               |  |
|                 | Manual – Cloud Simulation Version | 15. Mar. 2022 |  |
|                 | FIX LF Version 10.1               | Page 38 of 45 |  |

# 4. Connectivity and Session Parameters

# 4.1 Connectivity

#### 4.1.1 Connectivity Options

The FIX LF interface provides two connectivity options:

- the (current) FIX via the already known port resulting in plain text payload,
- - the (new) FIXS via the TLS port resulting in TLS encrypted payload.

FIX LF sessions can only establish connections via one of these ports at the same point in time. The session and application layers are not affected by the chosen connectivity option.

FIXS implements a transport layer encryption using simple TLS (version 1.2) with certificate validation of server with CA (DigiCert) pinning. Please refer to the Network Access Guide for the list of supported cipher-suites.

#### 4.1.2 IP Addresses and Ports

The FIX connection between a member's infrastructure and the T7 FIX LF interface is established via a TCP/IP connection. The service comprises of an active FIX LF Gateway and a standby FIX LF Gateway, operated in the T7 Simulation and Production environments. The respective gateways will use distinct target IP addresses and port numbers. There is only one (plan text payload) port number and only one TLS port numbergit per Gateway (for all FIX LF sessions).

For each FIX LF session, two individual IP addresses are assigned and communicated by T7.

The participant is free to define its own source addresses as long as they match one of the IP subnet addresses entered during the registration of the FIX LF session (see chapter 4.2.2Network Authentication).

#### 4.2 Session Identification and Authentication

#### 4.2.1 Session Identification and Logon Parameters

For each FIX LF session, a unique identifier, the *SenderCompID* (49) and a *Password* (554) is assigned by T7 on registration. A participant may have multiple FIX LF sessions. For each business unit and market a separate FIX LF session is required. The password maintenance is only provided by the related Member Section (either T7 Cash or T7 Derivatives).

For security reasons a Password (554) must be specified on the Logon (A) message.

The T7 FIX LF interface does NOT support password maintenance.

In exceptional circumstances, a password may need to be reset. Participants are able to perform the password maintenance via the Member Section.

All messages sent to the FIX LF interface should contain the assigned unique identifier of the FIX LF session in the field SenderCompID (49) and market type identifier code (MIC) in the TargetCompID (56) field:

All messages sent by the FIX LF interface to the client (FIX LF session) will contain the MIC of the market the related FIX

| T7 Release 10.1                   | Version 1.0   |
|-----------------------------------|---------------|
| FIX LF                            |               |
| Manual – Cloud Simulation Version | 15. Mar. 2022 |
| FIX LF Version 10.1               | Page 39 of 45 |

LF session belongs to.

The FIX LF interface has a two-step logon procedure, with a *Logon (A)* message (Session Logon) followed by one or multiple *User Request (BE)* messages (Trader Logons) at an application level.

#### 4.2.2 Network Authentication

The FIX LF interface will validate the subnet from where the FIX LF session is initiated during session logon. The FIX LF session logon (*Logon (A)* message) will be rejected by the FIX LF interface if the subnet cannot be authenticated. Participants are allowed to initiate/resume their FIX LF sessions from alternate locations, e.g., a backup site or disaster recovery location, T7 permits the setup of up to four IP subnet addresses for FIX LF session IDs via the Member Section.

### 4.2.3 Session Logon

The Logon (A) message authenticates a FIX session and establishes a connection to the FIX Gateway. This message must be the first one sent by the client. The T7 trading system will validate the SenderCompID (49) and Password (554). A successful logon will initiate a FIX session.

The T7 FIX LF interface does not support encryption. EncryptMethod (98) must therefore be set to "0" (None/other).

*TradSesMode (339)* as part of the *Logon (A)* response indicates the purpose of the initiated FIX LF session (production, simulation, disaster recovery). Additionally, the response field *DefaultCstmApplVerSubID (28763)* refers to the version of the FIX LF artefacts (manual, message reference, data dictionary) the used FIX LF interface is based on.

In order to enhance operational support and error analysis on both the session and application level, information about the client's FIX engine (*FIXEngineName* (1600), *FIXEngineVersion* (1601), *FIXEngineVendor* (1602) as well as the used FIX application (Application SystemName (1603), Application SystemVersion (1604), *ApplicationSystemVendor* (1605)) must be provided by the client in the *Logon* (*A*) message.

Note: The Logon (A) message is not used to log on and authenticate a trader on the T7 trading system.

### 4.2.4 Trader Logon

The *User Request (BE)* message identifies and authenticates a qualified trader establishing access to the T7 trading system. FIX LF sessions may be shared by several traders, with the exception of FIX LF Back-office sessions. FIX LF Back-office sessions do not require a trader logon.

### **Trading Session**

The participant must provide the corresponding T7 User ID of the trader in the *Username (553)* field, and the corresponding password in the *Password (554)* field.

A successful trader logon will grant the trader access to the T7 trading system.

A trader logon requires an active connection to the T7 trading system. Order related messages will only be accepted by the trading system if a trader is logged on successfully. Otherwise these messages will be rejected (e.g. "User not logged in" in the message *BusinessMessageReject (j)*) and have to be sent again by the participant using a new *MsgSeqNum* (34). It is strongly recommended that order related messages should only be sent if a previous trader logon was positively confirmed.

#### **Back-office Session**

FIX LF Back-office sessions do not require a trader logon.

| T7 Release 10.1                   | Version 1.0   |
|-----------------------------------|---------------|
| FIX LF                            |               |
| Manual – Cloud Simulation Version | 15. Mar. 2022 |
| FIX LF Version 10.1               | Page 40 of 45 |

# 4.3 Failover – Best Practice for how to get connected

The T7 FIX LF Gateway interface features a redundant setup of all components to provide a high level of availability and fault tolerance and to facilitate a client's implementation of failover in network- and application level failure scenarios.

All FIX LF sessions use the same target FIX LF gateway IP address and port number per environment (simulation and production). At any one point of time only one of the FIX LF gateways will be active and accept requests. Under normal circumstances, the gateway labelled as "active" (please refer to the Network Access Guide for the details) is the one, to which participants should initially attempt their session logins. The standby gateway will only become active in the event of a gateway failover.

Both active and standby FIX LF gateways will undergo the same startup stage:

- At startup, listen ports will be created and activated. If a connection attempt to the listen port is refused, then the gateway is either not available or in an early phase of the startup process.
- Once the gateways have been completely started both gateways will accept TCP connections on the respective IP address and port but will drop the client after 25 seconds of inactivity or if the client sends a request (at least one byte).

Following the startup, only the active FIX LF gateway will recover the states of the individual markets (e.g.) XETR, XEUR. Active and standby FIX LF gateways are indistinguishable from customer perspective until the first market has been recovered by the active gateway:

- During the recovery process of the first market, the active gateway will terminate all existing TCP connections before new TCP connections will be accepted.
- Once the recovery process for a market has been completed, the active gateway will switch to the normal operation mode for the market, which has been completely recovered and a session logon for that market will be possible
- If a connection request is accepted but the logon to a specific market is still rejected (error text "login not yet enabled for market [MIC]"), this indicates that at least one market has been completely recovered but the market, for which the logon request was sent is still in the recovery process.

In the event of a gateway failover, the standby gateway will behave in exactly the same way as previously the active gateway during its transition phase to the normal operating mode.

The best practice for making a connecting to the currently active FIX LF gateway is as follows:

- 1. Attempt connection and login on the "active" FIX LF gateway.
- 2. If unsuccessful, attempt a connection and login to the "standby" FIX LF gateway.
- 3. If unsuccessful, revert back to the "active" FIX LF gateway.
- 4. Repeat the process until a session login has become successful.
- 5. On connection loss restart at step (1) using the "standby" FIX LF gateway first.

<u>Note:</u> A failover will not cause a reset of sequence numbers on the FIX LF Gateway side, neither is a reset of sequence numbers required in the participant's application. After re-establishment of the FIX LF session via the new connection, the regular retransmission process of missed messages starts.

| T7 Release 10  | 1                  | Version 1.0   |
|----------------|--------------------|---------------|
| FIX LF         |                    |               |
| Manual – Cloud | Simulation Version | 15. Mar. 2022 |
| FIX LF Version | 10.1               | Page 41 of 45 |

# 4.4 Message Throttling and Queuing

All messages will be processed by the FIX engine on the exchange side. Nevertheless participants should not send more than 50 application messages (production environment) per second and FIX LF session in order to prevent the T7 FIX LF interface from queuing. In case of exceeding a rate of 50 messages per second, the FIX LF interface may queue the affected messages internally and forward them subsequently to the back end, maintaining the maximum back end throttle rate.

The field *ThrottleInst (1685)* as part of the (session) *Logon (A)* request message allows the participants instruct the FIX LF interface how to handle incoming FIX LF request messages:

- valid value 0: reject if throttle limit exceeded
- valid value 1: queue if throttle limit exceeded queuing time is to be defined by ThrottleMaxQueueTime (28790)
- valid value 2: queue if throttle limit exceeded queuing time unlimited

Please note: the field ThrottleInst (1685) has to be set for Back-office sessions, too.

# 4.5 Backward Compatibility

The FIX LF interface provides backward compatibility. Please refer to chapter Overview of Supported Message Types of the Cash/Derivatives Message Reference documents.

| T7 Release 10.1                   | Version 1.0   |
|-----------------------------------|---------------|
| FIX LF                            |               |
| Manual – Cloud Simulation Version | 15. Mar. 2022 |
| FIX LF Version 10.1               | Page 42 of 45 |

# 5. Session Layer

The T7 FIX LF interface uses session level messages as specified by the FIX 4.4 Specification with T7 specific extensions as described in this document.

Details regarding the layouts of the administrative messages can be found in chapter Administrative Messages being part of the FIX LF Interface – Cash/Derivatives Message Reference.

## 5.1 Logon

The *Logon (A)* message is the first message the participant needs to send after the TCP connection has been established. No encryption is supported by the FIX LF interface.

As the first message for the day the participant should send a Logon (A) message with sequence number 1.

The Logon request is validated in two steps. First, the FIX LF interface checks if the message conforms to the provided FIX repository. (verifying whether the required fields are part of the message). If this is not the case, the FIX LF interface will not send a *Logout* (5) message but will immediately close the TCP socket. Second, the T7 system validates the fields *Password* (554), *HeartBtInt*(108), *DefaultCstmApplVerID*(1408), *ThrottleInst* (1685), and *ThrottleMaxQueueTime* (2879). If validation fails, the FIX LF interface will send a *Logout* (5) message providing the reason for the rejection followed by the termination of the TCP connection.

Note: If validation during session logon has failed, the sequence number will not be reset.

In the event of an intra-day restart the *Logon (A)* response message may provide a sequence number higher than expected by the participant. This would indicate that messages were missed. The participant should send a *ResendRequest (2)* message to trigger retransmission of the missed messages (please refer to chapter 5.5 Resend Request for more details).

Logon requests with *ResetSeqNumFlag (141)* set to "Y" will trigger a reset of sequence numbers at the participant side only. The sequence number will always be set to 1 in such cases. The FIX LF interface's sequence numbering will remain unchanged. Therefore the participant is able to access all messages disseminated by the FIX LF interface including the transmission of all active orders at start of the business day.

Our recommendation: participants should always trigger the resetting of the sequence numbers when logging in.

Note: if a FIX LF session is successfully logged on a subsequent *Logon (A)* message on the same TCP connection will lead to a TCP disconnect.

### 5.2 Sequence Number

All FIX LF messages are identified by a unique sequence number.

Sequence numbers are reset by the FIX LF interface during down time after the end of each business day. The same behaviour is expected for the FIX engine on the client side.

Sequence numbers sent by the client, which are behind the sequence expected will trigger a logout and TCP connection drop by the FIX LF interface.

Sequence numbers ahead of sequence will trigger a message recovery by the FIX LF interface via the *ResendRequest* (2) message.

| T7 Relea  | se 10.1                  | Version 1.0   |
|-----------|--------------------------|---------------|
| FIX LF    |                          |               |
| Manual –  | Cloud Simulation Version | 15. Mar. 2022 |
| FIX LF Ve | ersion 10.1              | Page 43 of 45 |

### 5.3 Heartbeat

The *HeartBtInt* (108) has to be specified by the participant during the FIX LF session logon and must be greater or equal to 30 seconds.

A *Heartbeat (0)* message should be sent by the participant if no other message has been processed during the defined *HeartBtInt (108)* interval.

# 5.4 Test Requests

A *TestRequest (1)* message should be sent if no in-sequence message has been received for more than the heartbeat interval. If no in-sequence message is received after that for more than the heartbeat interval, the TCP connection should be dropped.

## 5.5 Resend Requests

A ResendRequest (2) message initiates the retransmission of missed messages and can be used if a sequence number gap has been detected. A ResendRequest (2) message needs to be processed even if it is ahead of sequence.

The *PossDupFlag (43)* field set to "Y" in the Message Header of a FIX LF message indicates that a FIX engine is repeating transmission of previously sent content (including *MsgSeqNum (34)*). In this case a new value is set in the field *SendingTime (52)* and the sending time of the original message is delivered in field *OrigSendingTime (122)*.

The T7 FIX LF interface supports open or closed sequence range in a Resend Request (2) message (an open range is indicated by sequence number zero as the EndSeqNo (16)).

Note: the FIX LF interface will reject any request messages where the *PossDupFlag (43)* field set to "Y" - with the error code 5 ('Value is incorrect for this tag").

### 5.6 Rejected

Session level rejects are used by the T7 FIX LF interface to indicate violations of the session protocol, missing fields or invalid values.

### 5.7 Sequence Reset

Two types of SequenceReset (4) messages are supported: Gap Fill mode and Reset mode.

### 5.7.1 Gap Fill Mode

This type of SequenceReset (4) message is the response to a ResendRequest (2) message.

Gap Fill mode is indicated by GapFillFlag (123) field = "Y".

All gap fill messages should have PossDupFlag (43) = "Y" in the Message Header.

#### 5.7.2 Reset Mode

The Reset Mode of the SequenceReset (4) message may be used by the participant in emergency scenarios where all means of automatic recovery are lost (e.g. in case of an unrecoverable application failure).

Reset Mode is indicated if GapFillFlag (123) = "N" or if the field is omitted.

| T7 Release 10.1                   | Version 1.0   |
|-----------------------------------|---------------|
| FIX LF                            |               |
| Manual – Cloud Simulation Version | 15. Mar. 2022 |
| FIX LF Version 10.1               | Page 44 of 45 |

After the Reset Mode has been triggered, the *TestRequest (1)* message should be used by the participant to verify that the requested reset has been accepted by the FIX LF interface.

# 5.8 Logout

The *Logout (5)* message is used by the participant to gracefully close the FIX LF session. Messages need to be processed normally by the participant until the FIX LF interface sends the logout confirmation.

Note: The FIX LF interface will also send a *Logout (5)* message if validation fails for a FIX LF session logon. The reason for the rejection is specified in *SessionStatus (1409)*. The *Logout (5)* message is followed by a drop of the TCP connection.

### 5.9 Possible Resend

#### 5.9.1 Messages from Client

The FIX LF interface will reject any request messages where the *PossResend* (97) = "Y": - with the error code 5 ('Value is incorrect (out of range) for this tag").

## 5.9.2 Message to Client

The FIX LF interface will set *PossResend* (97) = "Y" to indicate that a message sent to the client may contain information that has been sent under another sequence number.

If the participant receives a message from FIX LF interface containing *PossResend (97)* = "Y", the participant must check if the information contained in the message has been received in a previous message and has been already processed. If this is the case the participant should discard the message to avoid the processing of duplicate data.

This is especially relevant for messages containing trading information (order and trade messages). For these messages the FIX LF interface will deliver fields that can be used for the identification of duplicate messages without checking the whole content of the FIX LF messages.

Relevant messages and fields to be used for the identification of duplicate messages:

| Message content                                 | FIX Message             | FIX field           | D | С |
|-------------------------------------------------|-------------------------|---------------------|---|---|
| Order information                               | ExecutionReport (8)     | ExecID (17)         | X | X |
| Trade notifications (back-office sessions only) | TradeCaptureReport (AE) | TradeReportID (571) | Х | Х |

### 5.10 Recovery

When a participant reconnects after a FIX session disconnection during the same business day, two different scenarios can be identified as a reason for the outage: namely outage on the client side and outage on T7 FIX LF side.

#### 5.10.1 Outage on the Client Side

After resuming the FIX LF session, the participant may have missed some messages from the FIX LF interface. In this case, the sequence number of the next message received from the FIX LF interface will be ahead of the last *MsgSeqNum* (34) stored on the participant side.

The participant should send a ResendRequest (2) message in order to trigger all missed messages during the outage.

| T7 Release 10.1                   | Version 1.0   |
|-----------------------------------|---------------|
| FIX LF                            |               |
| Manual – Cloud Simulation Version | 15. Mar. 2022 |
| FIX LF Version 10.1               | Page 45 of 45 |

The FIX LF interface will return all potentially missed messages with *PossDupFlag (43)* = "Y" to indicate that a message may have been previously transmitted with the same *MsgSeqNum (34)*.

Mass cancellation on disconnect is not supported by the FIX LF interface. All open orders remain in the order book during an outage.

### 5.10.2 Outage on T7 FIX LF Side

In the unlikely event that the disconnection was due to an outage on the T7 side, the participant should consider the following recovery mechanisms:

- After reconnection of the FIX LF session, the FIX LF interface may receive a sequence number higher than the one expected and sends a *ResendRequest* (2) message to the participant.
- The participant can take one of the following actions only needed when not setting ResetSeqNumFlag (141) to "Y" at Logon (A) request:
  - O Send a GapFill message, or
  - Resend all potentially missed messages with PossDupFlag (43) = "Y", to indicate that a message may
    have been previously transmitted with the same MsgSeqNum (34). Please be aware that the FIX LF
    interface will send a reject for all these requests with field SessionRejectReason set to 5 ('Value is incorrect
    for this tag").